# THINKST<br>CANARY https://canary.tools

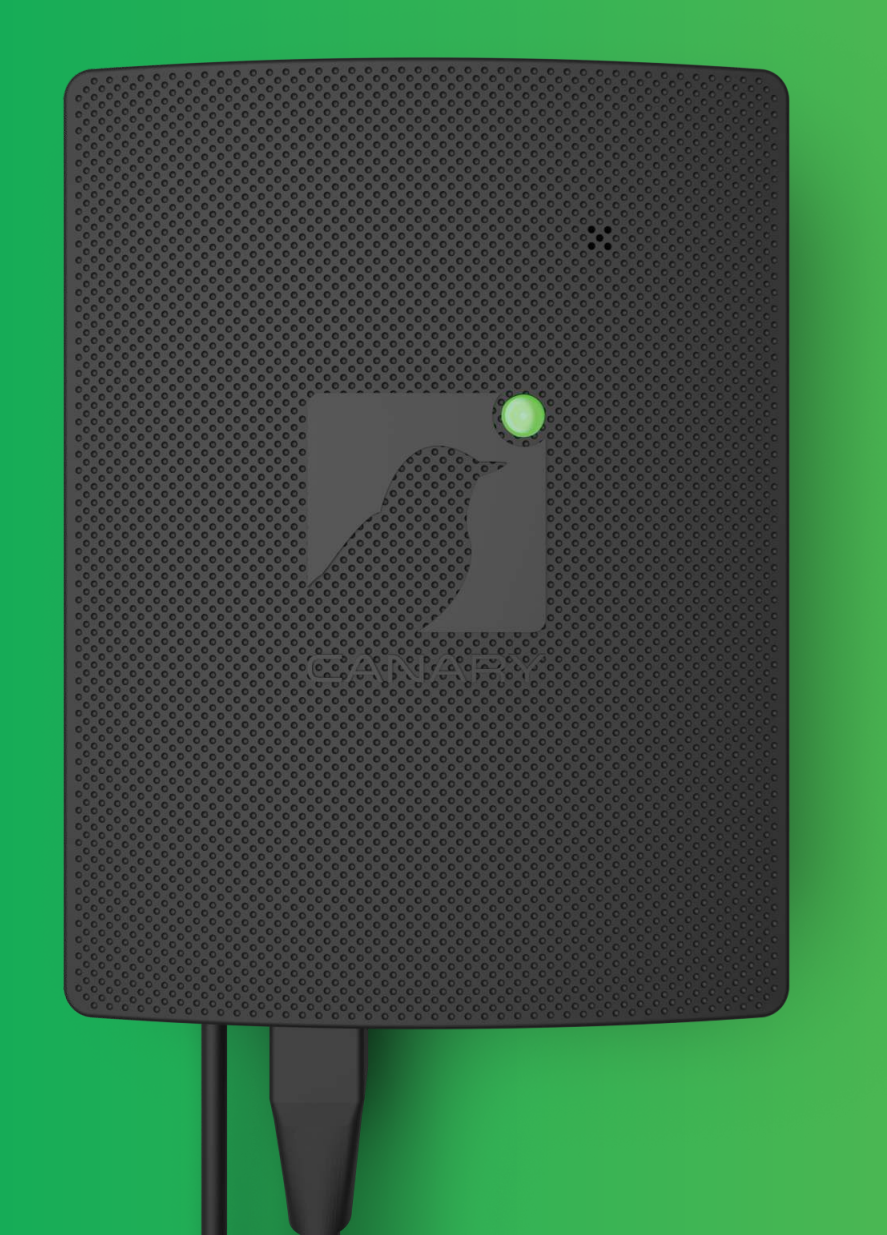

# **Birding Guide.**

## **Contents**

[Introduction](#page-2-0) [Canary Principles](#page-3-0) [A Vanilla Deployment](#page-4-0) [Obvious Attacker Entry Points](#page-5-0) [Linux Server?](#page-6-0) [What Are Your Crown Jewels?](#page-7-0) [Where Can They Go?](#page-8-0) [All Your Routers Are Belong To Us](#page-9-0) [Insiders In Gen-Pop](#page-10-0) [Server Farms](#page-12-0) [How Will Attackers Find Them?](#page-13-0) [Intranet Jackpot](#page-14-0) [SCADA / PLC Birding](#page-15-0) [Hypervisor Compromised](#page-17-0) [Supply Chain Attacks](#page-19-0) [Mod My Canary](#page-22-0) [As Advertised](#page-23-0) [Canarytokens](#page-24-0) [Office File Tokens](#page-29-0) [Stepping Up - Adding Macros](#page-30-0) [Inbox Traps](#page-31-0) [What About Slack, Teams or Mattermost?](#page-32-0) [AWS API Key Token](#page-33-0) [Cloned Website Detection](#page-35-0) [Canary Triggered](#page-36-0) [Google Drive Tokens](#page-37-0) [WireGuard VPN Token](#page-38-0) [Slack API Key Token](#page-40-0) [Windows Sensitive Command Token](#page-42-0) [Azure Login Certificate](#page-45-0) [Google Drive Alerts](#page-47-0) [Web Image Token](#page-48-0) [QR Code Token](#page-50-0) [Redirect Token](#page-51-0) [Windows Directory Token](#page-52-0) [Advanced Tokening](#page-53-0) [The Way Forward](#page-55-0) **1 2 3 4 5 6 7 8 9 11 12 13 14 16 18 21 22 23 28 29 30 31 32 34 35 36 37 39 41 44 46 47 49 50 51 52 54**

<span id="page-2-0"></span>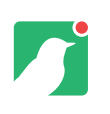

### **Introduction**

#### Canaries and Canarytokens are deployed all over the world.

From the inboxes of billion dollar Silicon Valley darlings to the networks of nuclear research agencies. From Universities in Australia to aquariums in the American Midwest, they happily serve, always vigilant.

Even with default configurations we've seen Canaries blow the whistle on crack red-teams and previously undiscovered "insiders", but wouldn't it be great to have a document that covered some typical deployment use cases? This is that document!

Covering all the combinations of operating systems, services and use cases that apply to Canaries and Canarytokens would make this document unwieldy. Instead, we've chosen some of the more popular examples to get you accustomed to typical configurations and deployment strategies.

# **Magic Numbers**

#### How many Canaries should I deploy?

As a general rule, Canaries should be deployed within each of your security trust zones. Don't worry about getting the number perfectly right on the first try. Adding Canaries is easy and Canarytokens are unlimited with every subscription.

Most organisations start out small and gradually build as they get comfortable with configuring and deploying Birds and tokens.

<span id="page-3-0"></span>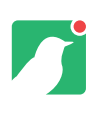

## **Canary Principles**

#### Canaries are designed around a few core principles:

#### **Quick Deployment**

There is no wrong way to deploy a Canary. The Canary personalities have been designed so that a default configuration will catch attackers. Of course, there's nothing wrong with customising configurations as well.

#### **High Quality Signal**

Canaries will alert you only when necessary. Most customers report only a handful of alerts per year. As Canaries are designed to be deployed on internal networks, any false positives are typically removed by whitelisting trusted systems that perform regular scans. When a Canary alerts, it's worth looking into.

#### **Minimal Management**

Canaries do not require daily attention. Once deployed, they will do their job without regular interaction or maintenance. Updates to the management console and individual Canaries are automatic. In the rare case they encounter issues, they'll let you know.

#### **Simplicity**

While a lot of work is done in the background to make Canaries look convincing, getting them to work is as easy as plugging in a kitchen appliance. To attackers, they look and feel like valuable targets, making them impossible to ignore.

### <span id="page-4-0"></span>**A Vanilla Deployment**  Sometimes, vanilla can be great too!

Thinkst Canary ships with a host of preconfigured "personalities". Several flavours of Windows, OS X, and Linux are available as well as routers, switches and SCADA equipment.

What does this mean? Options!

Talk to any red-teamer and you will be regaled with stories of an unusual looking Solaris box that had an admin password to the entire network or a crusty old-backup that still held the keys to the kingdom. Out of place boxes attract as much attacker attention as boxes that blend in. It's why even "vanilla" deployments work well!

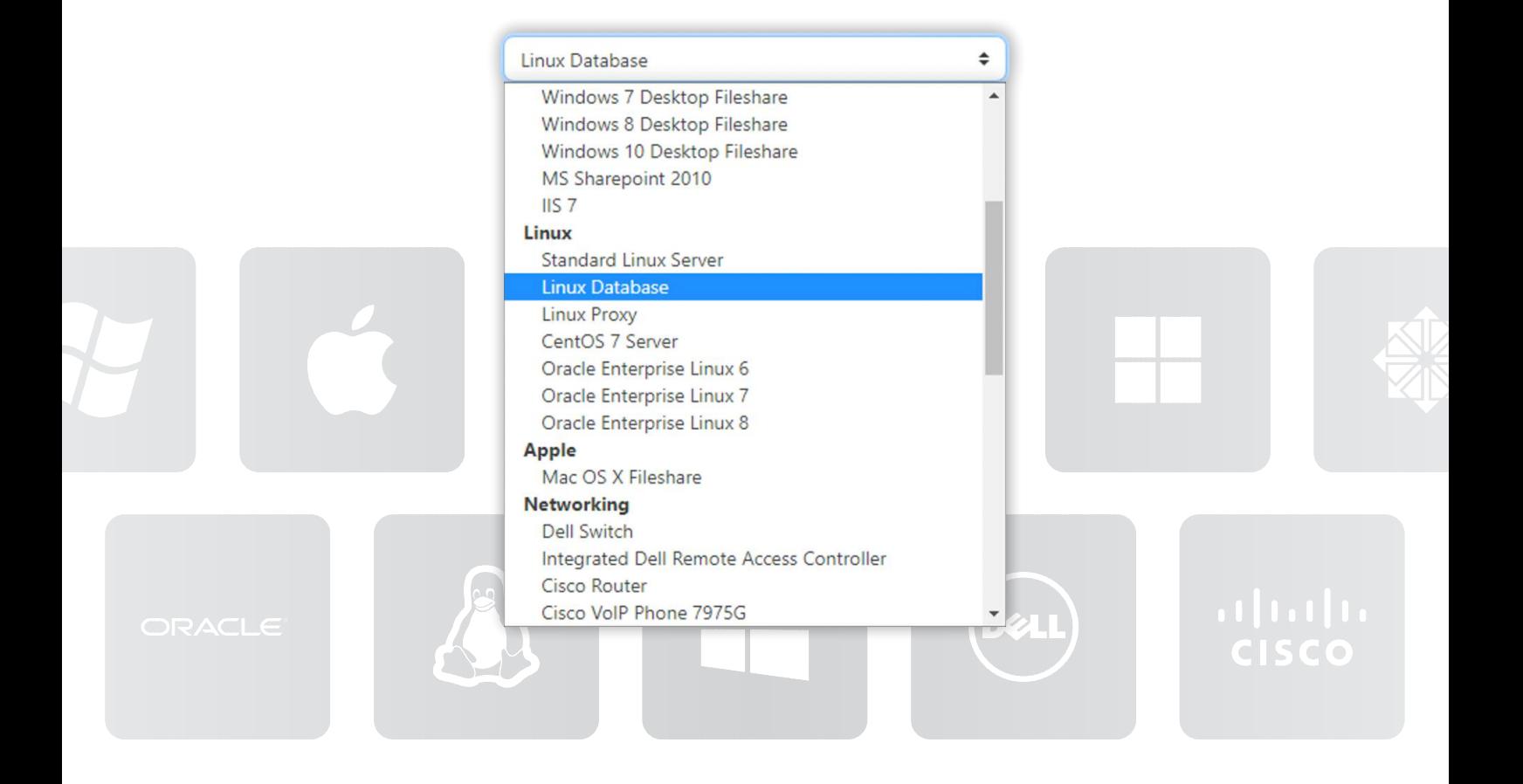

<span id="page-5-0"></span>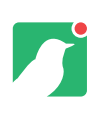

# **Obvious Attacker Entry Points**

#### There are several places on networks where attackers are likely to show up.

In a DMZ, in a database segment, on the VOIP network, and so on. A well configured Thinkst Canary in these spots is bound to attract their attention.

While step-0 is probably going to be raiding the server itself for data or access, the very next step is going to be situating herself and looking around. While the cautious attacker will first do this by examining other servers directly connected to the compromised host, the attacker is forced to look around. It may not be full blown Nmap scans, but its fairly common for an attacker in this position to reach out to hosts nearby.

If running Linux-based web servers, a Canary that looks similar on the same subnet is bound to get "touched".

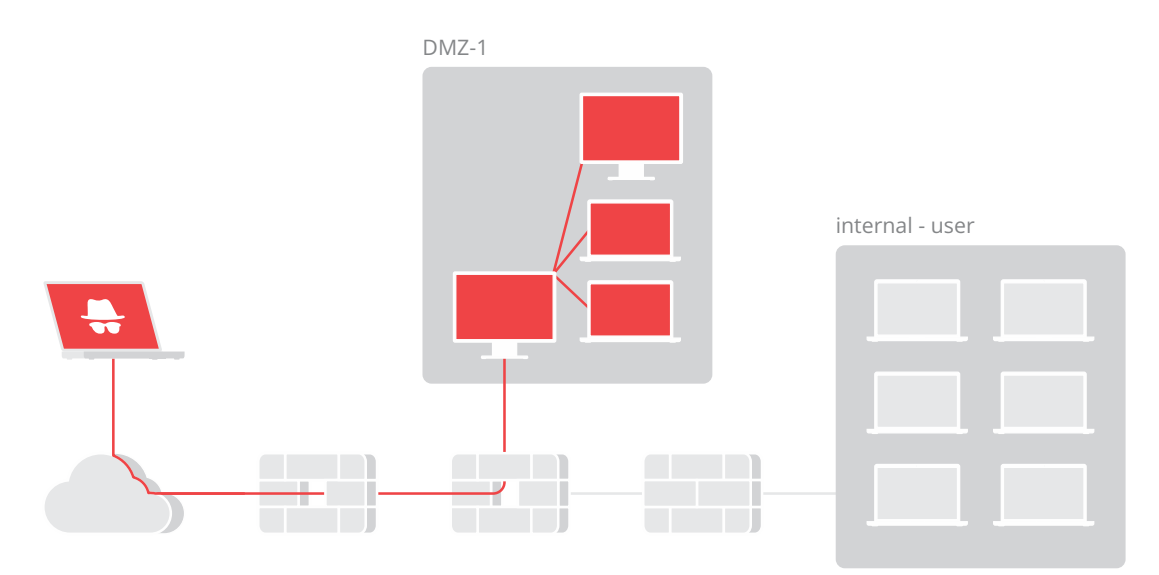

**Attacker Probes Network Nodes In Close Proximity (without A Canary)**

<span id="page-6-0"></span>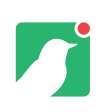

#### **Linux Server?** Just deploy and forget about it.

If the web server you are running is a Linux server, a Thinkst Canary on the same subnet, running a typical LAMP stack is bound to get "touched". (Note that this server need not be exposed to the Internet, in fact, we strongly advise against it).

You can deploy your Thinkst Canary there, and forget it. It's a pretty safe bet that when one of your DMZ servers gets popped, the attacker is going to let you know they're there by touching your Canary too.

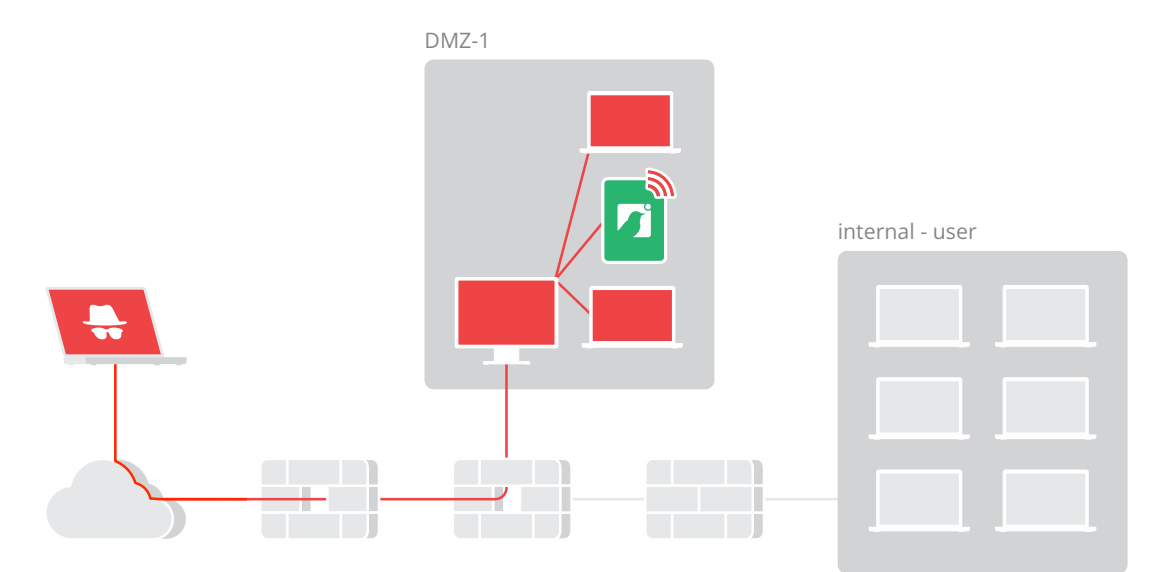

**Attacker Probes Network Nodes In Close Proximity (with a Canary)**

<span id="page-7-0"></span>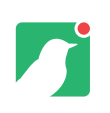

# **What Are Your Crown Jewels?**

The 'crown jewel' Canary is one of our favourites.

With just a few minutes of thinking, it should be possible to come up with a short list of which data/objects in your organisation you would most want to protect. For a large mining house, this would be GIS and prospecting information. For payment card processors, it's stored Cardholder information and Track2 data. For large defence contractor working on a Joint Strike Fighter, well - you get the picture. Once you have identified what these crown jewels would look like, create a NAS storage device, or a Windows file server that appears to hold such jewels in an appropriate location.

bash-3.2# nmap -0 192.168.20.148 Starting Nmap 7.92 ( https://nmap.org ) at 2022-05-30 14:43 SAST Nmap scan report for 192.168.20.148 Host is up (0.0011s latency). Not shown: 996 closed tcp ports (reset) PORT STATE SERVICE 139/tcp open netbios-ssn<br>445/tcp open microsoft-ds 1433/tcp open ms-sql-s 3389/tcp open ms-wbt-server MAC Address: 00:04:EA:89:D6:A1 (Hewlett Packard) Device type: general purpose Running: Microsoft Windows 2008 0S CPE: cpe:/o:microsoft:windows\_server\_2008:r2 cpe:/o:microsoft:windows\_8 0S details: Microsoft Windows Server 2008 R2 or Windows 8, Microsoft Windows Server 2008 R2 SP1 or Windows 8 Network Distance: 1 hop OS detection performed. Please report any incorrect results at https://mmap.org/submit/.

**The Thinkst Canary Is Fingerprinted As A Windows 2008 R2 Machine**

Nmap done: 1 IP address (1 host up) scanned in 2.24 seconds

 $bash-3.2#$ 

<span id="page-8-0"></span>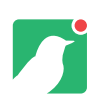

# **Where Can They Go?**

You can place them in the appropriate network segment or workgroup:

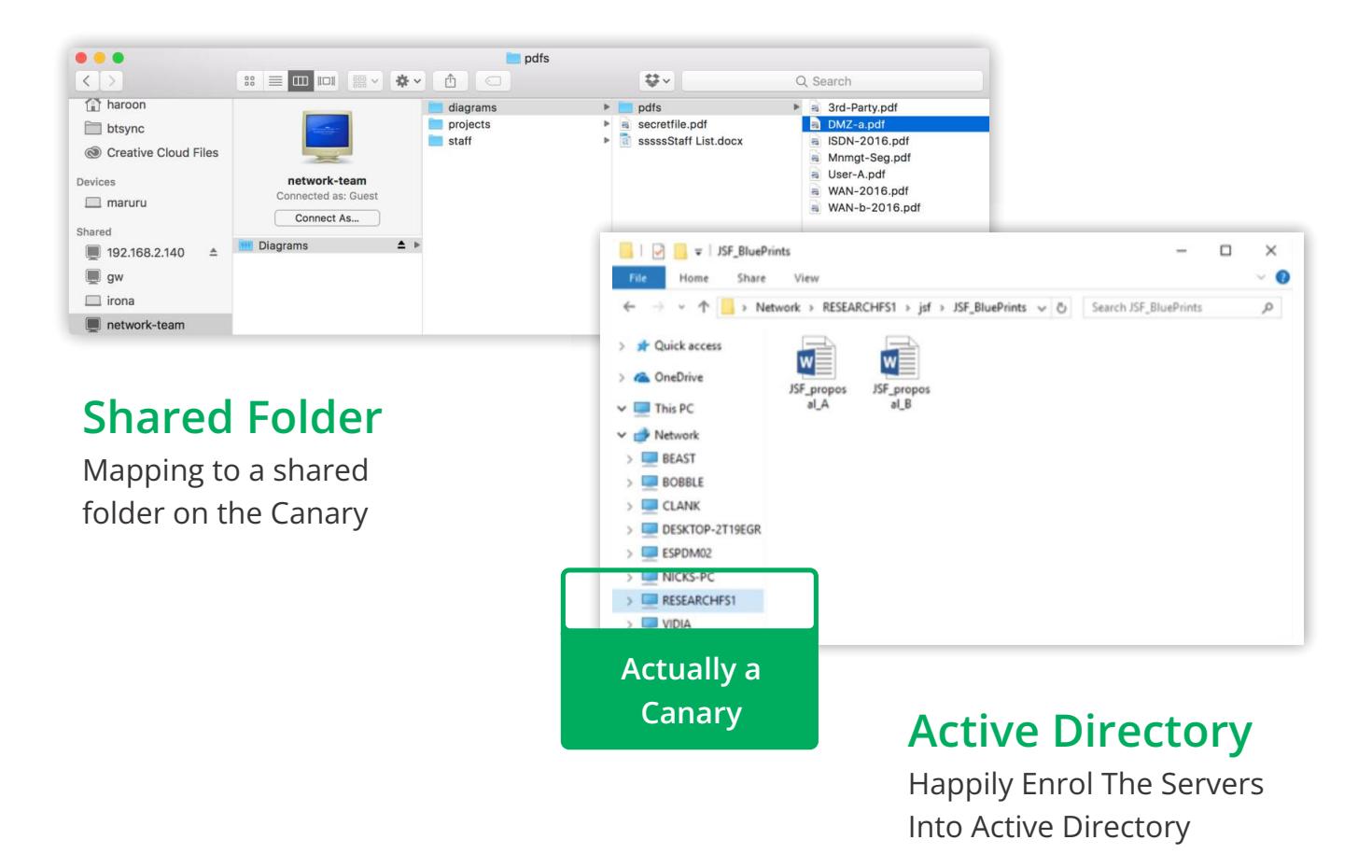

What's cool about this sort of Canary, is that you don't even need Domain Admin privileges to join the Canaries to the domain, and even if your attacker were to port scan these birds, they totally look the part.

A super fortuitous property of the Crown-Jewel-Canary, is that you don't have to jump through elaborate hoops to make them discoverable. If your company builds the Joint Strike Fighter, and on the research network, you have a server called \\RESEARCH with a folder called JSF2020 — the sorts of attackers you care about will reach out to you. It's why they are there.

<span id="page-9-0"></span>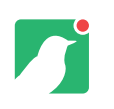

### **All Your Routers Are Belong To Us!**  Attackers love network kit.

They are often unhardened and rarely monitored. They are analogous to Harry Potter's FLOO Network, allowing one to pop up in different parts of the network. The Snowden leaks confirmed that routers were a firm favourite of GCHQ too, who had compromised core routers belonging to Belgacom for years before discovery. A fake router would be just the thing to detect network-focused attackers.

Fortunately, Thinkst Canary makes this trivial. From unboxing to a Cisco Router, in under 3 minutes:

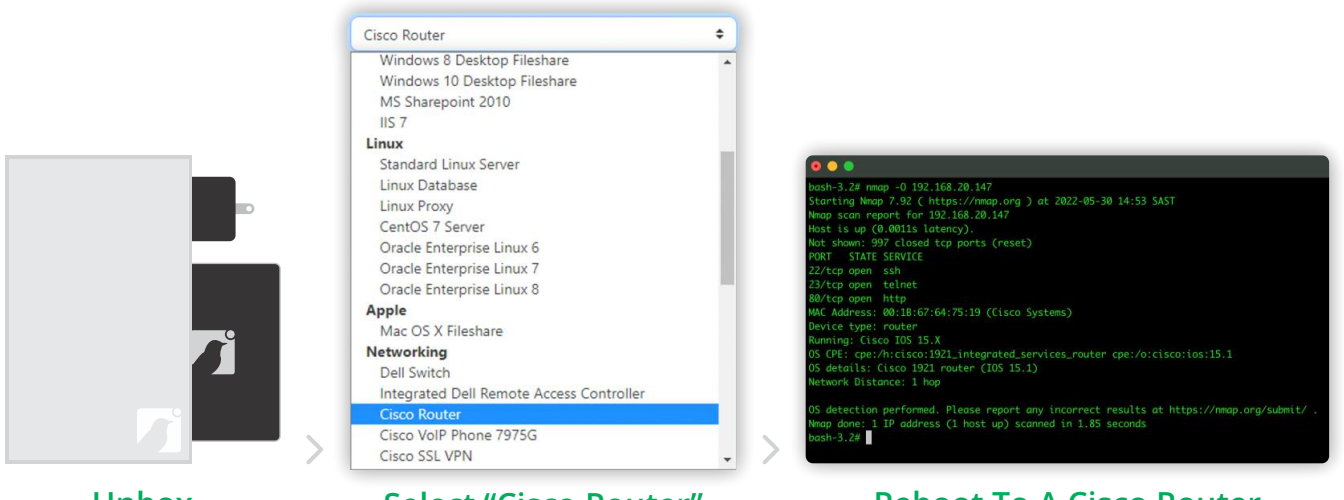

**Unbox**

**Select "Cisco Router" Reboot To A Cisco Router**

For bonus points, add routes on production machines to unused/non-existent private networks through this new 'Cisco Router'. Valid traffic will never get there, but an attacker mapping out your network? Totally!

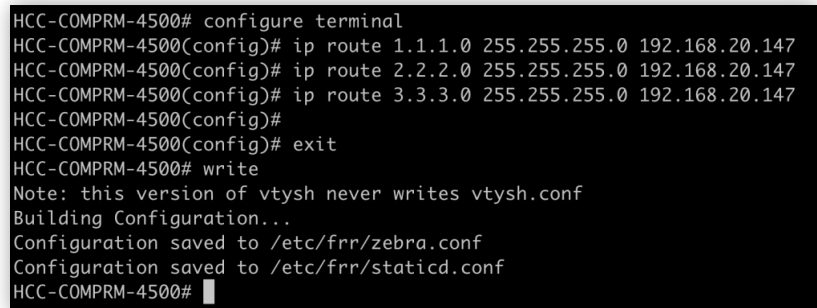

#### **Adding Routes On Legitimate Hosts To Aid Discovery**

<span id="page-10-0"></span>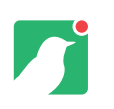

# **Insiders In Gen-pop!**

#### Many organisations throw their users into a common network.

While we can certainly appreciate the Mad-Max, Thunderdome'esque feeling this engenders, it usually leaves users exposed to each other. Do you know when Alice maps to other users shares / browses their folders? You can with a simple, well placed Thinkst Canary!

Choose an OS that matches your environment, like Windows 10. Then let's give the laptop a suitable name \\CEO-IBMX1 — let's see if Alice reaches out to her Private share. (If you are feeling curious, let's create Private\2022-Recruiting, Private\2021-Financials and Photos on that machine.

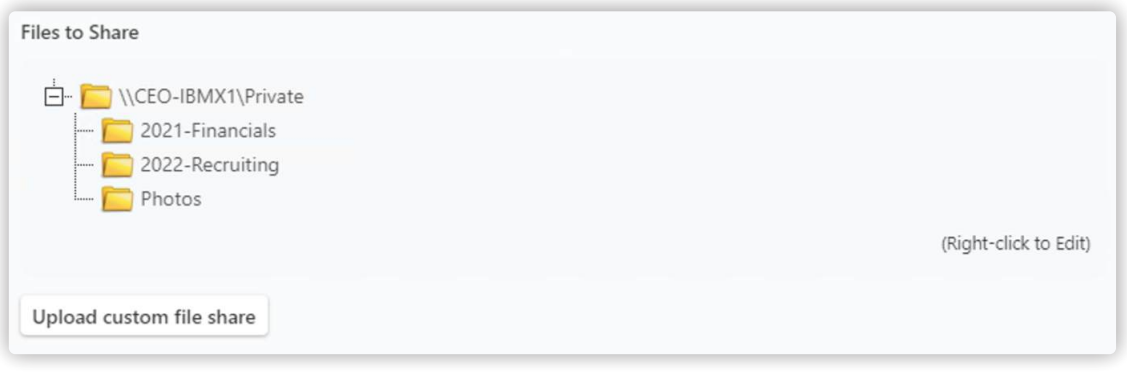

**Create Your Folder And Files**

Thinkst Canary will be very specific about what Alice did, so it's worth knowing what "she" was actually after.

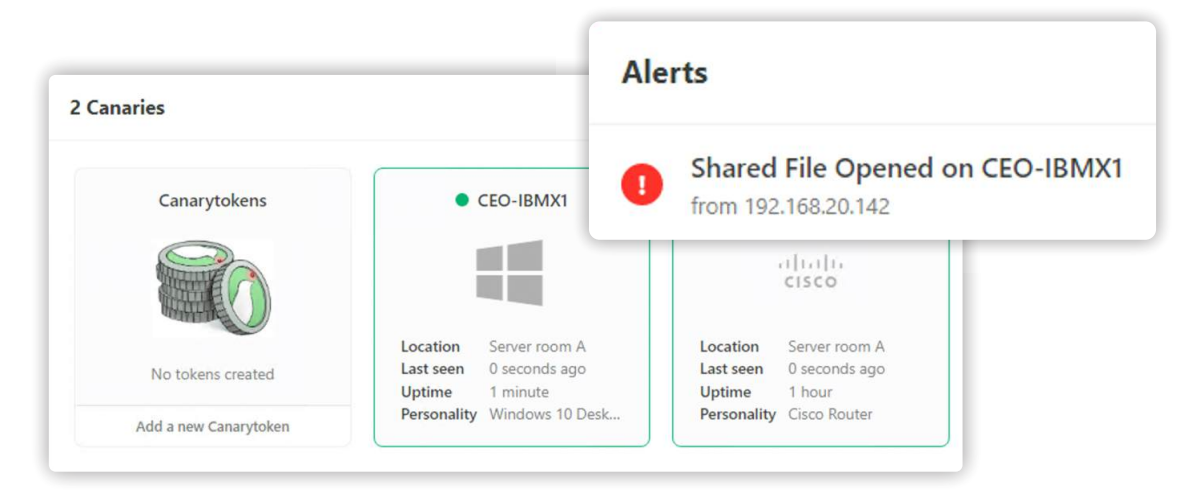

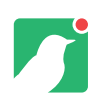

What's cool is, even though this is a trivial deployment that unmasks your Alices, it also sounds the alarm when you are about to face a Saudi Aramco style attack. Attackers there touched hundreds of hosts for weeks or months before making their primary attack (which wiped the data off nearly all systems).

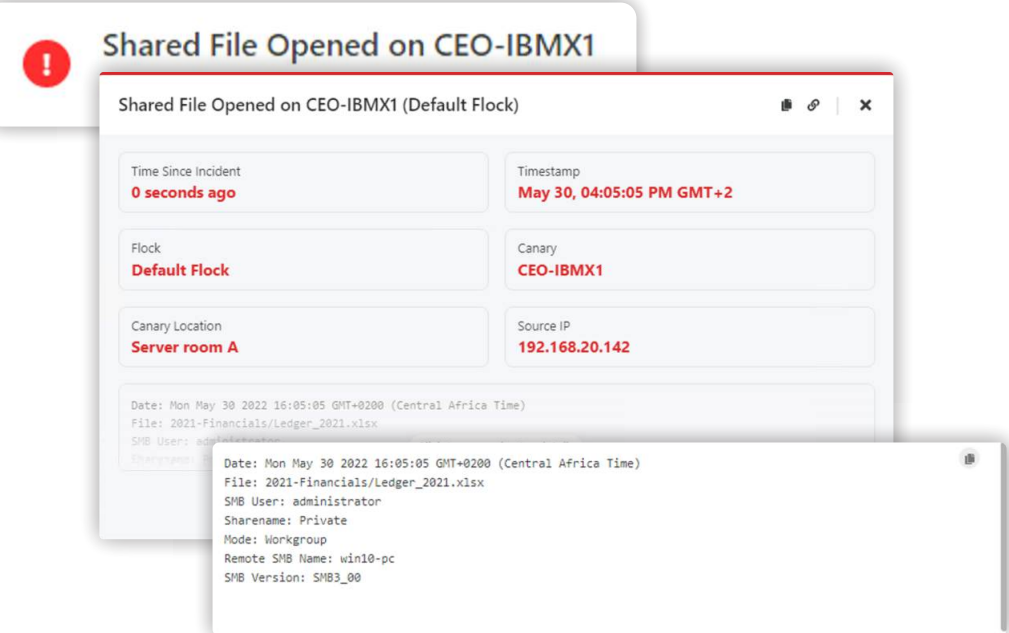

**Expanded notification alert showing the details**

Sure, local-admin problems plague a lot of people and, sure, user segments are noisy. But some noises (like the chirping of a Thinkst Canary) are clear as a bell.

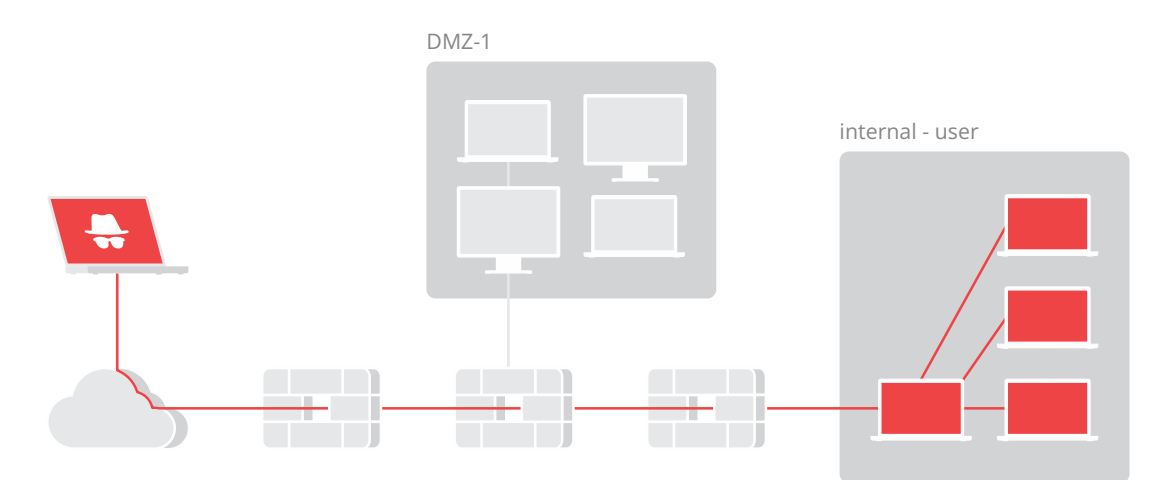

**Thinkst Canaries waiting patiently for attackers to reach out**

<span id="page-12-0"></span>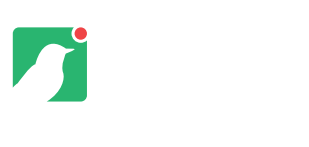

### **Server Farms**

#### Server farms are another simple place to drop in Canaries.

Whether you're aiming for a file-server in AD, a SQL-Server discoverable through MSDE/SQLPing or just a stray Sharepoint server with juicy looking contents. Built-in Canary Personalities make this a walk in the park.

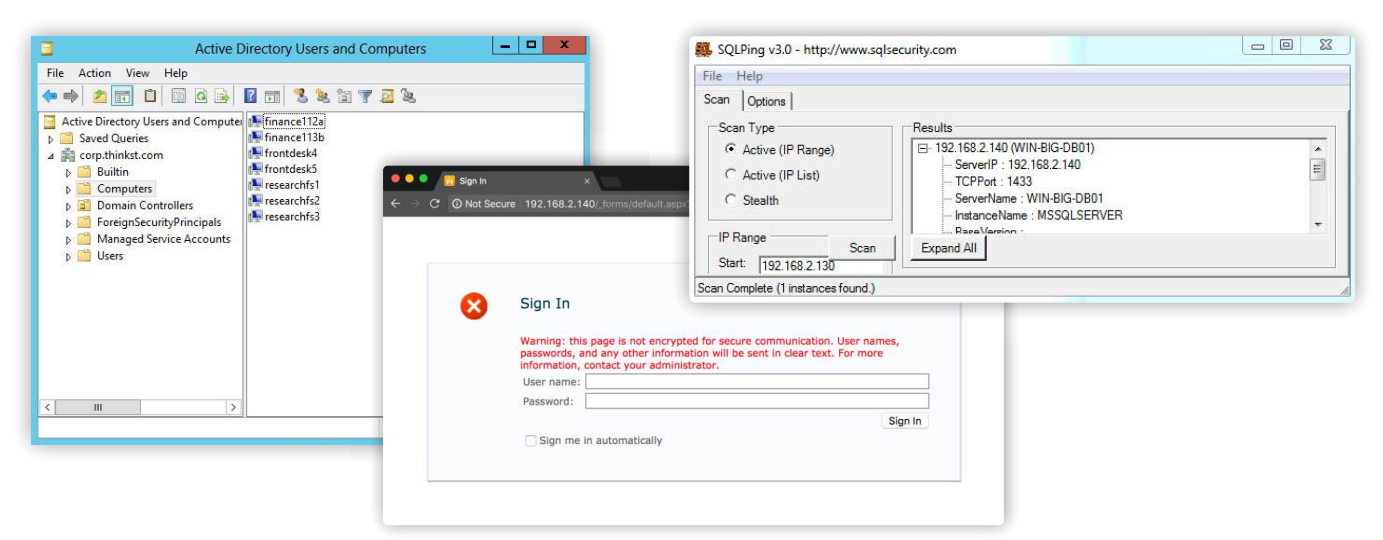

**Pre-packaged personalities let you get up and running quickly**

The useful hook here is that it's not uncommon for attackers to scan server subnets looking for low hanging fruit, and once more, it's super common for even advanced attackers to look around once they pop an existing server. Both ways, your Bird quickly becomes a reasonable port of call.

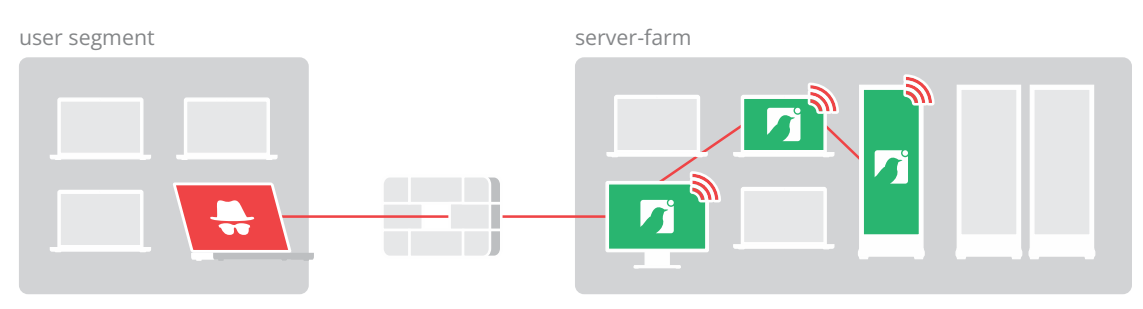

#### **A flock of Thinkst Canaries, running different personalities**

<span id="page-13-0"></span>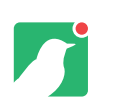

# **How Will Attackers Find Them?**

People think they need complex "breadcrumbs" to make this happen, but they don't.

Our Thinkst Canaries are made to look valuable, not vulnerable, and if you place something valuable on your network, the sort of attackers you really care about will make it their jobs to find them. "But as an attacker I only ever touch servers if I see them in active use," says the pen-tester being kind of dishonest with himself.

No problem.

A simple, valuable way to bring Thinkst Canary into play, when it's running as a Windows server or NAS server, is to map a network drive. If you created a permanent mapping from the CEO's or CFO's laptop to a Canary, it would simply sit there:

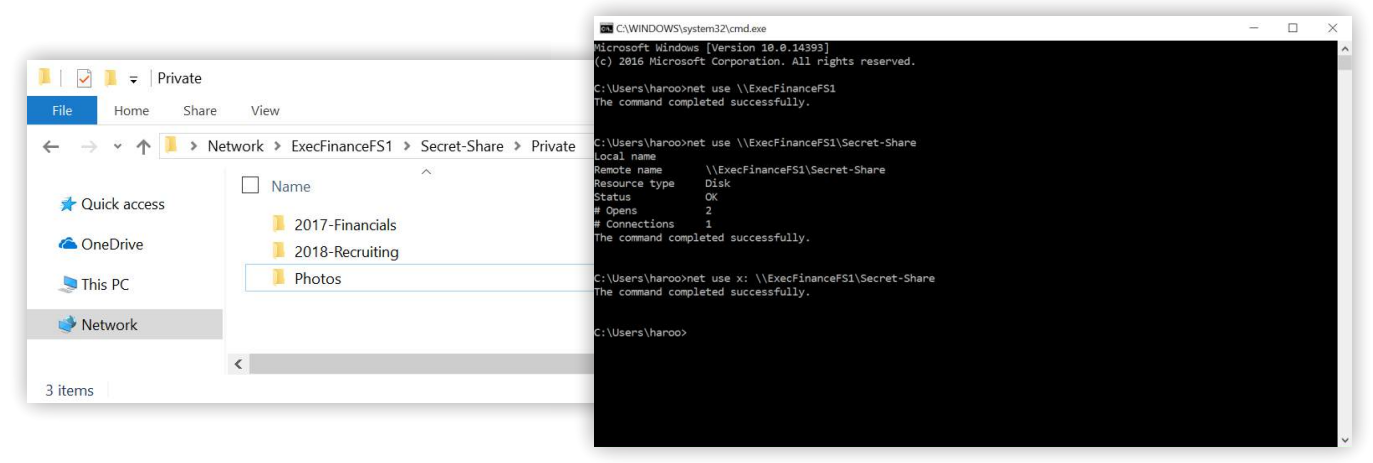

#### **A permanent mapped share on a sensitive machine points the attacker toward the canary**

But… when the CEO/CFO eventually gets popped, you can bet your bottom dollar that the attacker is going to explore the mapped connections on his machine, announcing his presence. (The astute reader will notice that this mapped drive would also alert us if the CEO/CFO were hit by ransomware)

<span id="page-14-0"></span>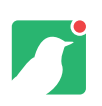

### **Intranet Jackpot**

Who doesn't love stumbling onto an Intranet site?

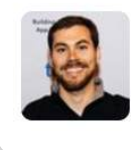

Diogo Mónica O @diogomonica · Mar 26 Corporate wikis continue to be one of the best places to plant some honeytokens around.

**Someone is mildly wrong on the Internet**

While we totally forgive Diogo for calling them "honeytokens", we also totally agree with the sentiment. As attackers we loved stumbling onto Intranet sites. They are usually full of juicy data, pointers to valuable systems, possible credentials, and so on. Well, thanks to Thinkst Canary, setting up fake systems like this are a breeze. You can use the "User Supplied Website" feature on your Canary web server to allow you to upload your own webroot:

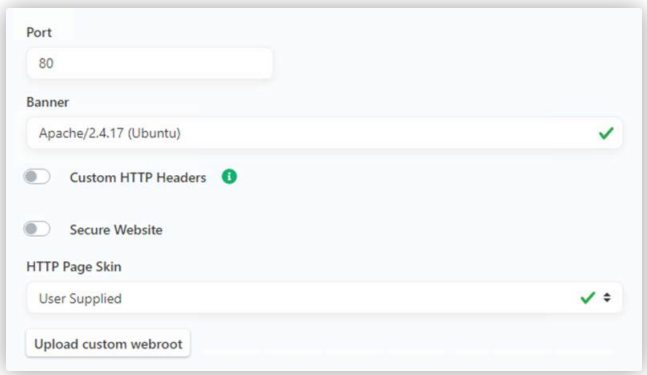

#### **Upload your own website to the Canary**

This allows you to create a quality intranet site that looks genuine enough, but screams blue murder when touched.

#### **Upload Customize**

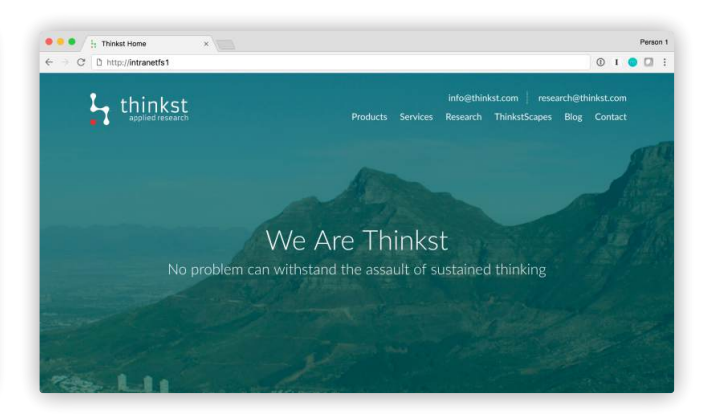

#### **Thinkst Canary with a custom website**

Bring your other Bird into play by populating the fake website with references to other Canaries in your environment.

<span id="page-15-0"></span>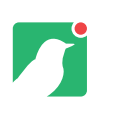

# **SCADA / PLC Birding**

Industrial control systems saw a raft of security research in recent years, and the general consensus is that they are pokey at best.

Combine that with a clear history of targeting and compromise (obligatory mention of Stuxnet), and administrators of control networks need ways to detect attackers. Your Thinkst Canary makes this trivial. With a few clicks, you can easily deploy a Modbus TCP endpoint to emulate either a Rockwell or Siemens PLC.

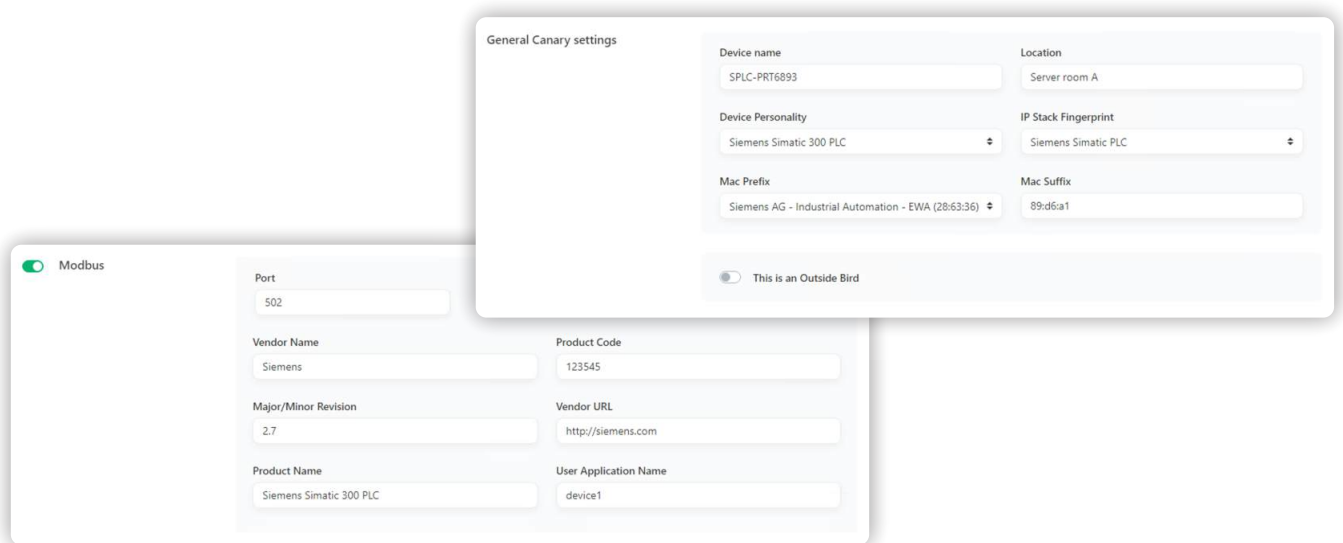

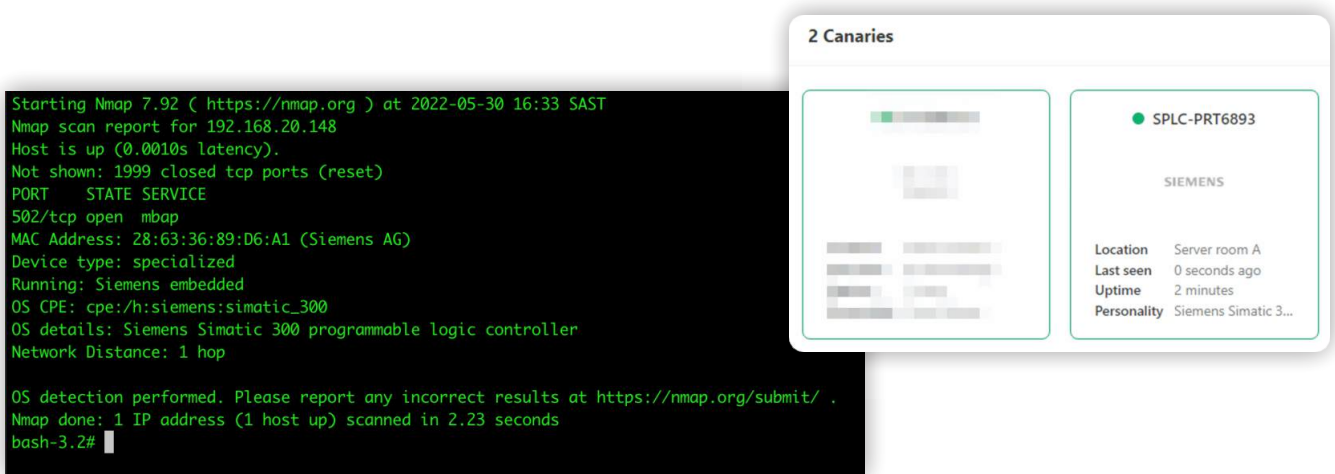

#### **Quickly deploy a Thinkst Canary for ICS environments**

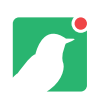

When an attacker reads or writes data on the Canary PLC, it fires an alert and they'll have revealed themselves sooner than you can say "Centrifuge error!"

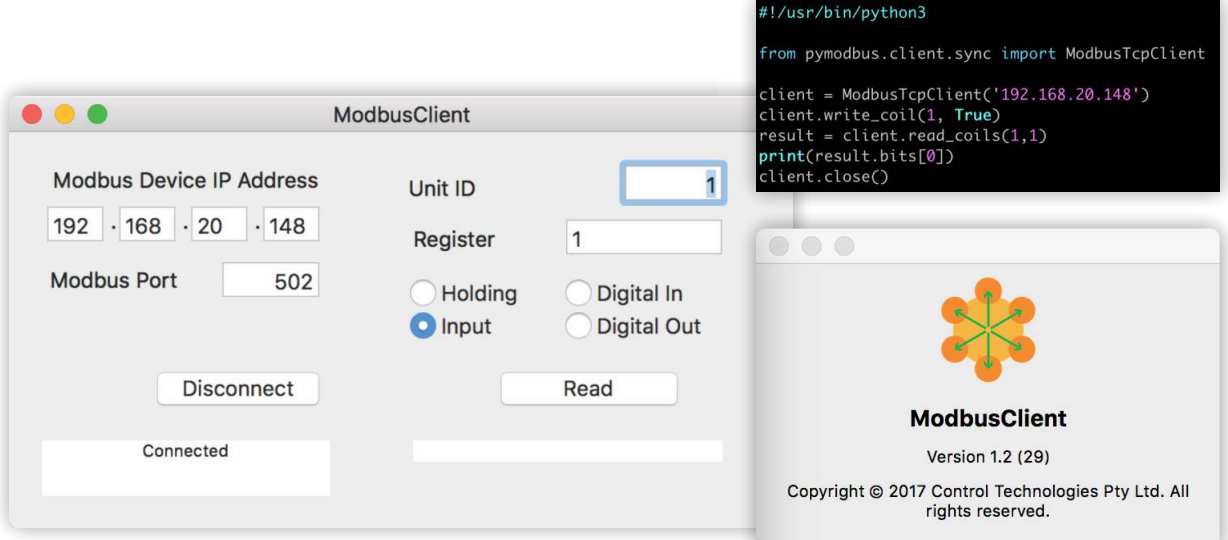

**The Thinkst Canary's modbus TCP endpoint appears legitimate**

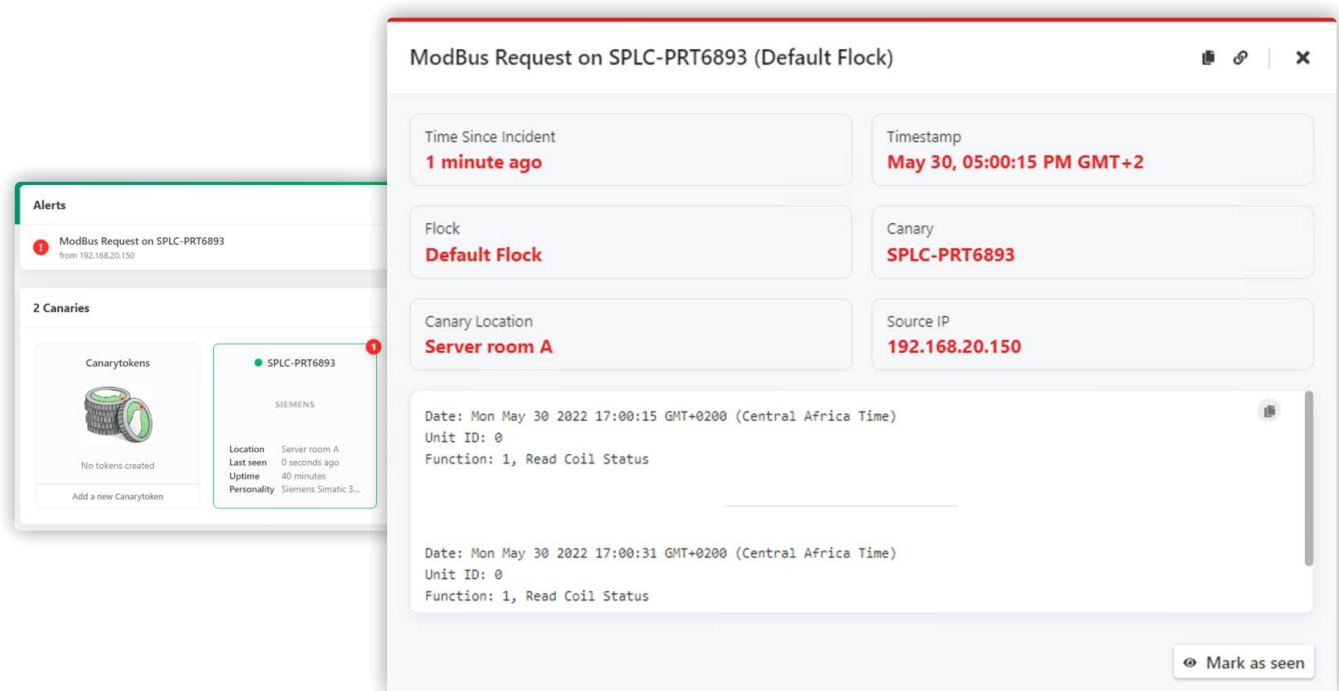

**When the query tool probes the Thinkst Canary, an alert is received**

<span id="page-17-0"></span>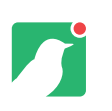

# **Hypervisor Compromised**

Would you like to know whether an attacker is attempting to gain access to all your virtual machines? Most certainly….

Gaining access to a hypervisor such as VMware ESXi could potentially open up an entire treasure trove to an attacker. Why compromise one virtual machine when you can have them all? Or exfiltrate entire disk images without anyone noticing?

You'd often find that a cluster of ESXi hosts have been configured with consecutive IP addressing, for example:

- ESXi-host-1 192.168.100.50
- ESXi-host-2 192.168.100.51
- ESXi-host-3 192.168.100.52

How about adding some near field detection by adding a Canary into that network. An attacker who had identified these servers would try to authenticate to all of them. While all your VMware servers may have strong authentication enabled, attackers will still need to verify that a default or weak password had been mistakenly configured. This is where the Canary below comes into play:

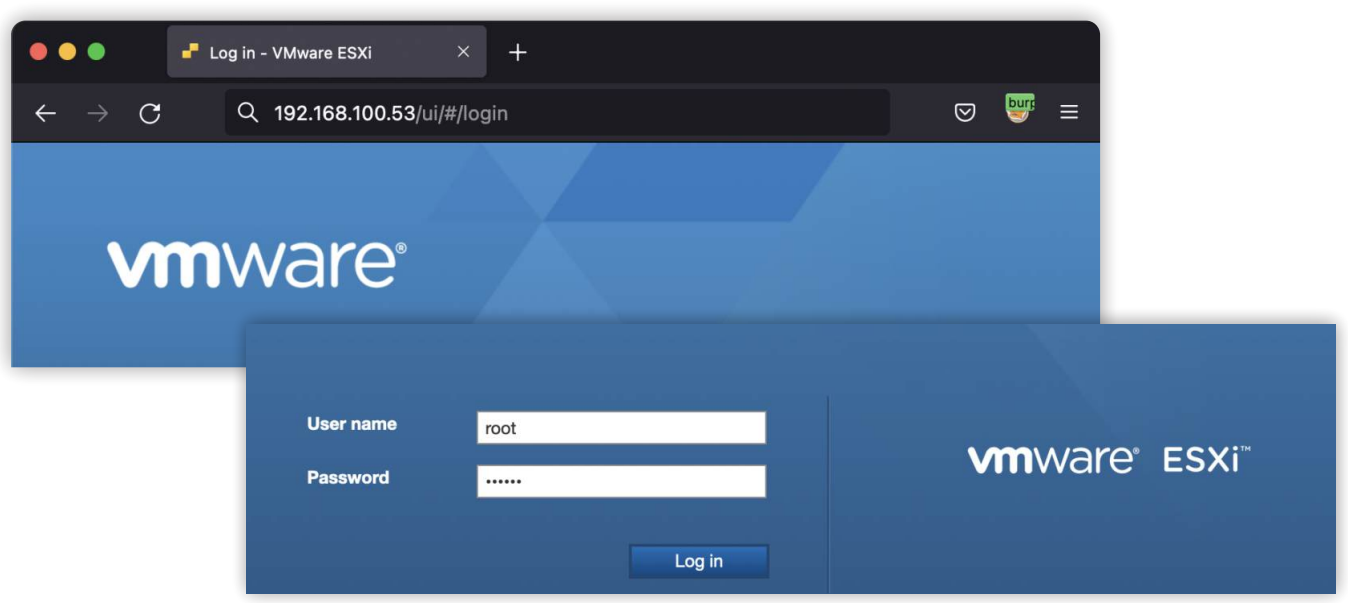

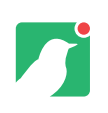

ESXi-host-1 - 192.168.100.50 ESXi-host-2 - 192.168.100.51 ESXi-host-3 - 192.168.100.52 **ESXi-host-3 - 192.168.100.53 (Canary)**

Typically the attacker would attempt to authenticate with credentials like root/vmware (username/password), and because you have this Canary, you now have an alert including valuable information like the attackers source IP.

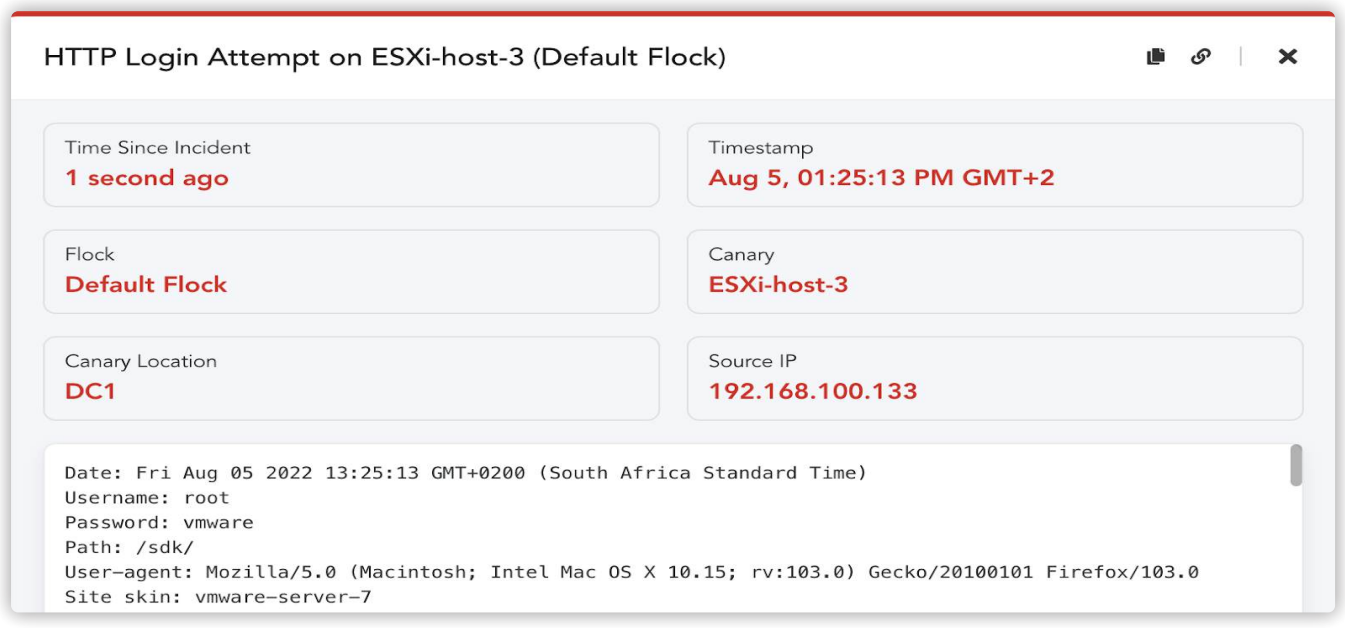

# <span id="page-19-0"></span>**Supply Chain Attacks**

Exploitation of Continuous Integration and Continuous Delivery (CI/CD) applications have become fairly prevalent and the implications thereof rather disastrous.

A compromised Jenkins application could result in credential theft and reuse, execution of malicious code on multiple endpoints and even remote code execution.

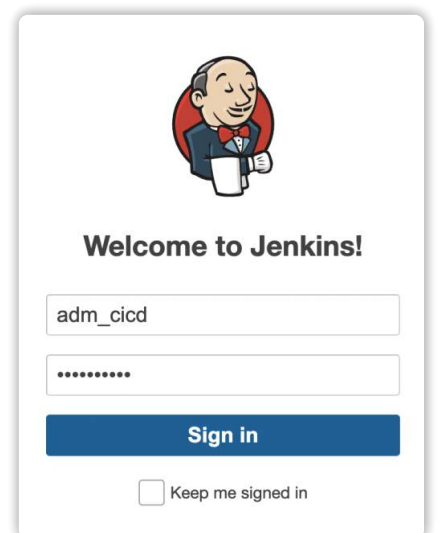

It's well known that Jenkins provides a scripting console that can execute Groovy scripts. A simple google search for 'jenkins reverse shell' returns various results including instructions on how to compromise a Jenkins instance.

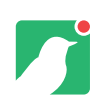

In the example below the attacker simply adds 4 lines of code, executes the script and gains access.

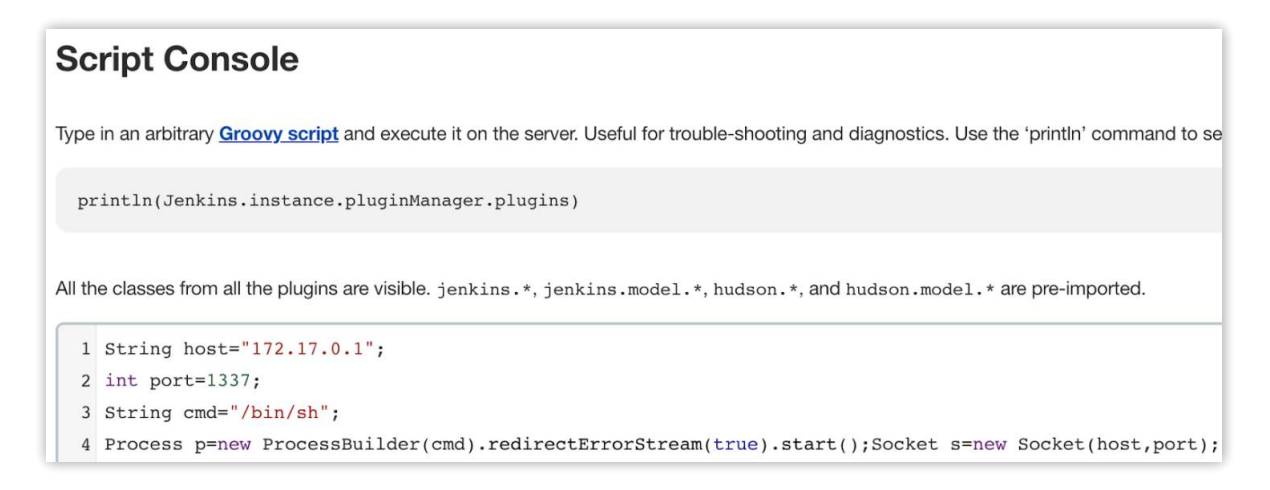

#### **Attacker command**

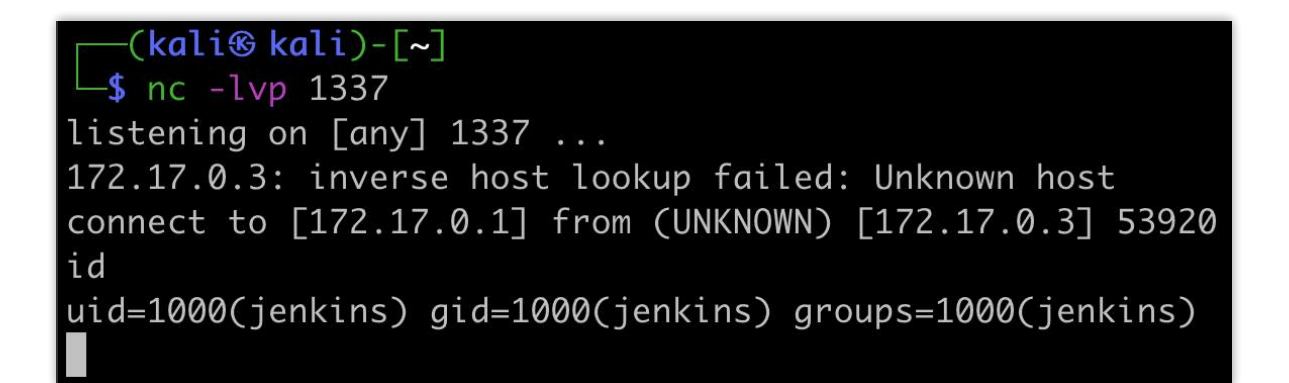

**Attacker terminal**

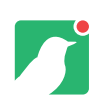

Knowing what appears attractive to an attacker allows us to build interesting personalities like a Jenkins server. This is clearly an asset worthy of protection, and you would want to know if an attacker's poking around your CI/CD infrastructure.

It's not all doom and gloom, the attack above (as with many) required the attacker to have already authenticated/gained access to a Jenkins instance. Now with a Canary in place, an attacker observes this valuable target, attempts to authenticate and an alert is raised:

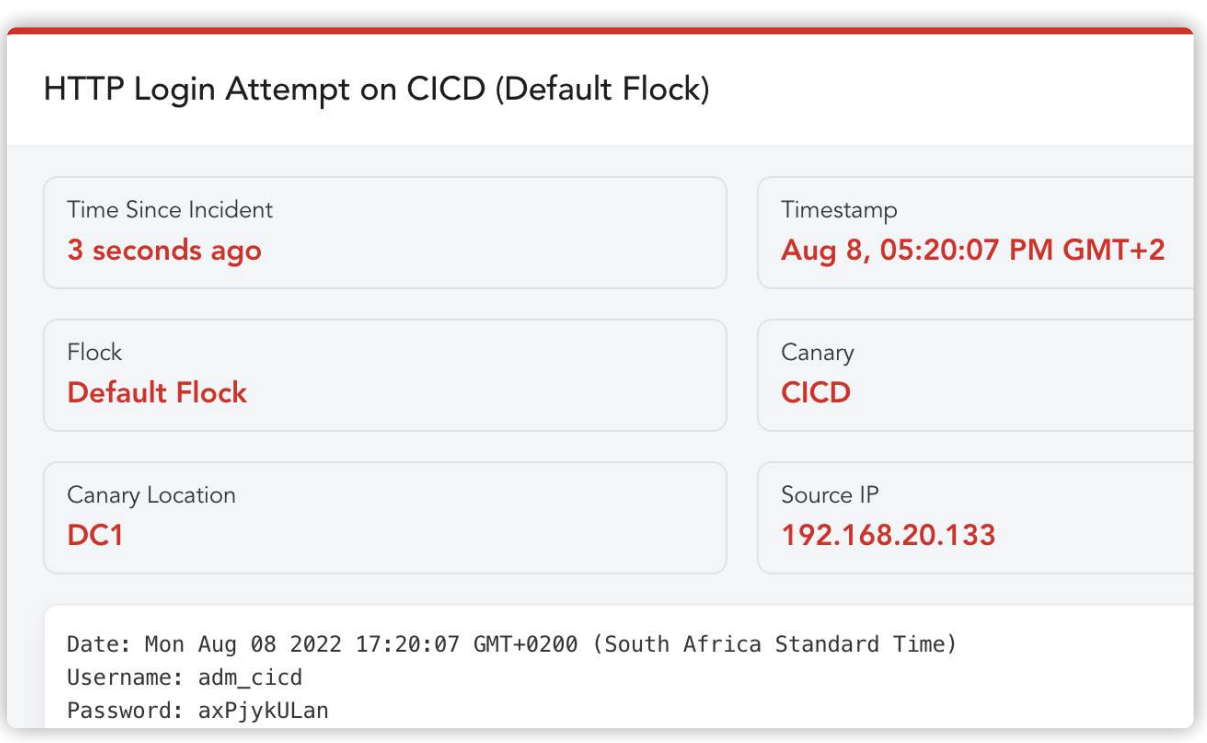

The alert contains the attacker's source IP as well as the credentials they had been using. If valid credentials are observed in Canary alerts you would definitely want to investigate as a matter of urgency.

<span id="page-22-0"></span>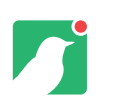

# **Mod My Canary!**

#### What if you have a service that's not currently available on your Canary?

Wouldn't it be great if you could easily get a fake version of the service running, and get the reporting and alerting for free?

Fortunately, you have two options:

Thinkst Canary ships with an SDK. In Bluetooth config mode, you can upload your own user modules to the bird. This gives you complete control with simple primitives to generate alerts. (You can read all about it at https://canary.tools/help/user-modules.)

You can use the "Custom TCP Service" to create super simple TCP Services on your birds.

When configuring your Canary, simply enable the "CUSTOM TCP SERVICE"

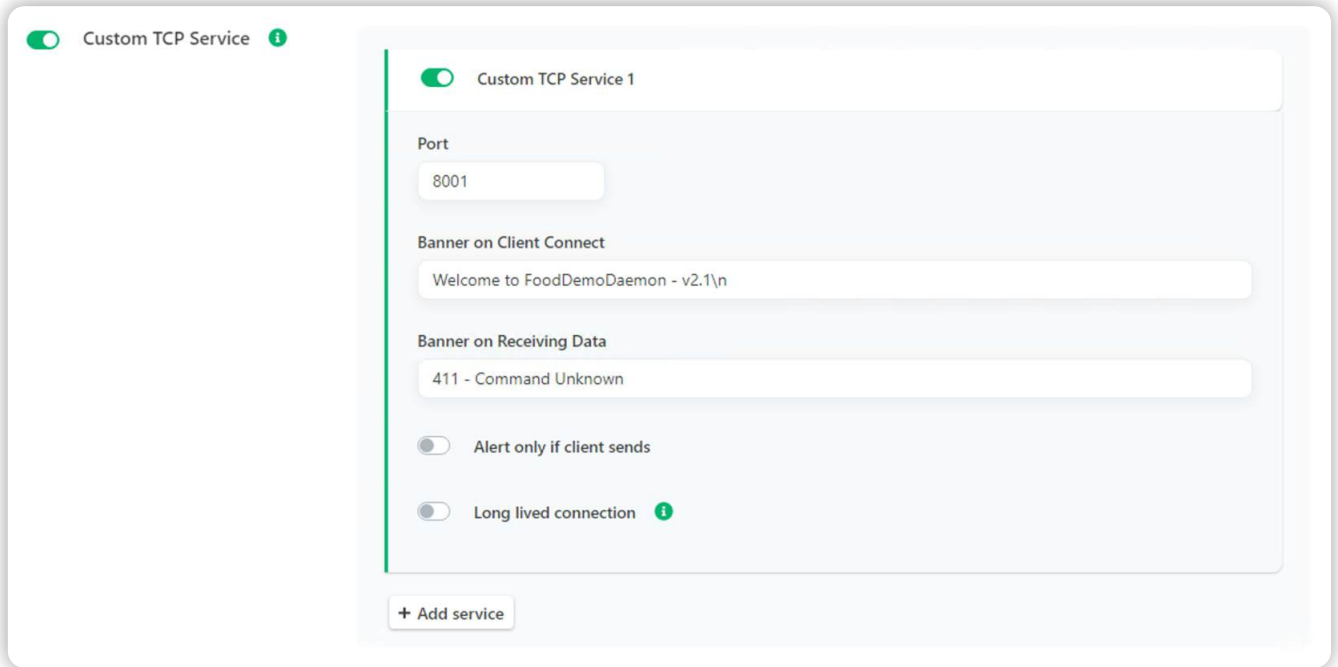

**Accessible either in the console or on the device's config page**

<span id="page-23-0"></span>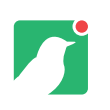

### **As Advertised**

#### This module does exactly what it says on the tin.

It allows you to create a custom TCP service on the bird. Simply give the module a port to bind to (8001 in our example) and then create a banner that will be served to the attacker on connecting. (Welcome to FooDemoDaemon - v2.1\n in our example). That's it… You've created a custom service and will be alerted accordingly.

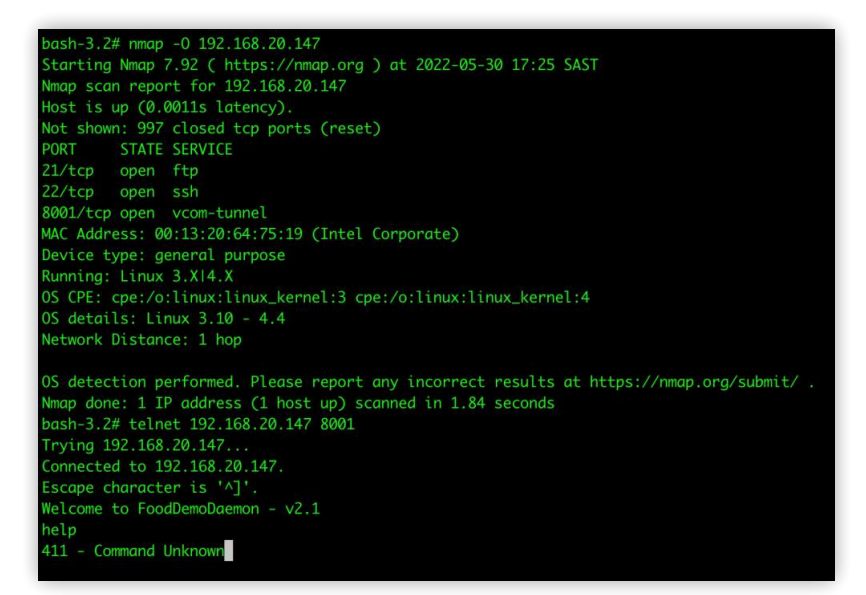

#### **Custom TCP service which echoes a banner on connect**

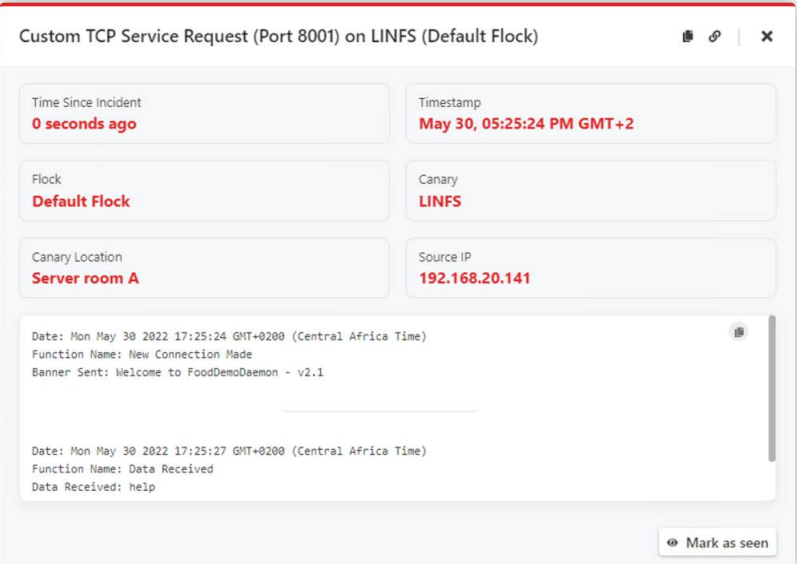

**and generates an alert**

<span id="page-24-0"></span>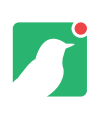

# **Canarytokens**

How to get the most out of them.

Canaries detect suspicious activity on networks by emulating servers, routers and other networked systems. They are super quick to deploy and super simple to understand.

Can we do something to detect malicious activity inside your favourite SaaS application? Can we tell if an attacker is browsing your DropBox share or reading your Slack? That's where Canarytokens come in.

Canarytokens can be thought of as tiny digital tripwires. They can be deployed in tons of places - quickly and easily. (A side benefit is that once attackers are aware that they are being employed, they slow an attacker down greatly, forcing them to distrust anything they grab on the engagement). Generally, the more people play with them, the more opportunities they find to deploy them. Canarytokens are free to use, and inexpensive in terms of the time they take to generate and deploy.

All Canary customers get their very own Canarytoken server built right into their management console. For everyone else, we run a free public server hosted at https://canarytokens.org **Creating a Canarytoken** 

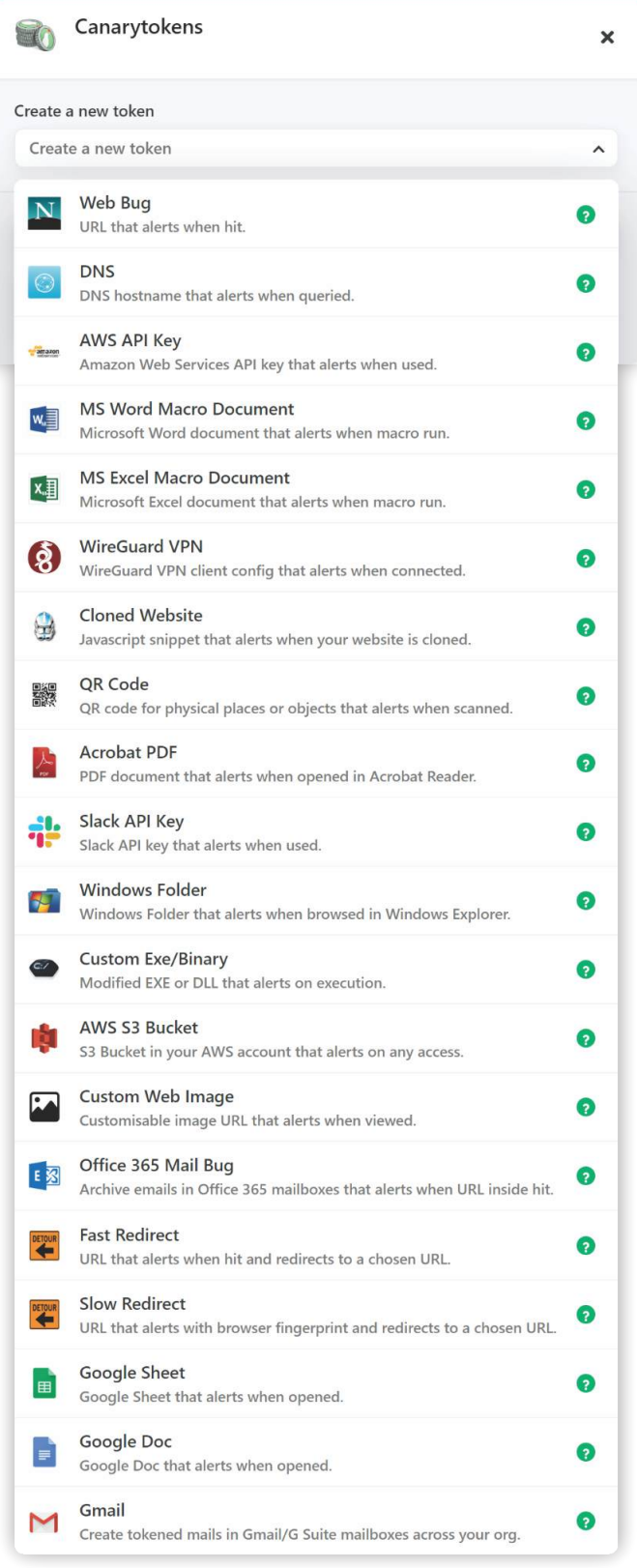

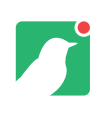

# **Canarytokens**

#### How do they work?

Canarytokens work through a variation of what physicists call "the observer effect" i.e. that someone observing a system, changes that system by virtue of observing it. So attackers change the system when observing it, and using tokens, we can generate alerts when these changes take place.

If properly deployed, we can make sure that the change is a super reliable indicator of "badness".

For example:

- We give you a Canarytoken-Email-message to tuck away in a folder. An attacker reading this email sets off an alarm letting you know it's been read.
- We give you a URL (that you place somewhere private). An attacker visiting this URL sets off an alarm.
- We give you a working set of credentials for AWS. An attacker trying to use them sets off an alarm. (The nice thing here is that it doesn't matter whether your organisation actually uses AWS - the attacker doesn't know that. All they know is that they've found AWS credentials, which could lead to an entire datacenter in the cloud. The only way to find out is to use them).

You should notice something here. The possible tokens differ hugely and to some extent so does their method of operation. (Some tokens are set to fire the moment an attacker browses a directory while others will only fire if the attacker specifically uses a canarytoken'd API-key when logging into a SaaS application.

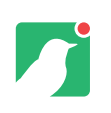

### **Canarytokens** How effective are they?

Canarytokens have proven to be super effective at tripping attackers up in the real-world. Since the cost of deploying them (as they're included with any Canary subscription or available online) is near zero, using them is a no-brainer.

Canarytokens are also self-identifying. You could drop thousands of them, each with their own little reminders:

- AWS Creds left on CFO's laptop;
- AWS Creds left in CEO's DropBox;
- AWS Creds left in my home directory.

After deploying them, forget about them forever. One day, months from now (if things go wrong) you will get an alert telling you:

The token "AWS Creds left on CFO's laptop" was just used.

At this point you will know that your CFO's laptop has been compromised. Depending on the type of token, you'll get other supporting data but regardless, it will be enough of a thread for incident responders to pull on. Knowing that a file, safely ensconced on your CFO's machine, was used by someone else makes things pretty clear: your CFO is no longer the only person with access to their laptop's files.

Let's dive in and take a look at some of these tokens.

# $\boldsymbol{J}$

### **Canarytoken Basics**

#### Most of our tokens are based on two kinds.

Two particular Canarytokens form the basis for most of the others. The first is the web, or "web bug" token. We give you a URL, and once an attacker visits the URL, an alert is triggered. Since web browsers are happy to give up browser, plugin and operating system details, the web bug token is ideal for gathering details about attackers.

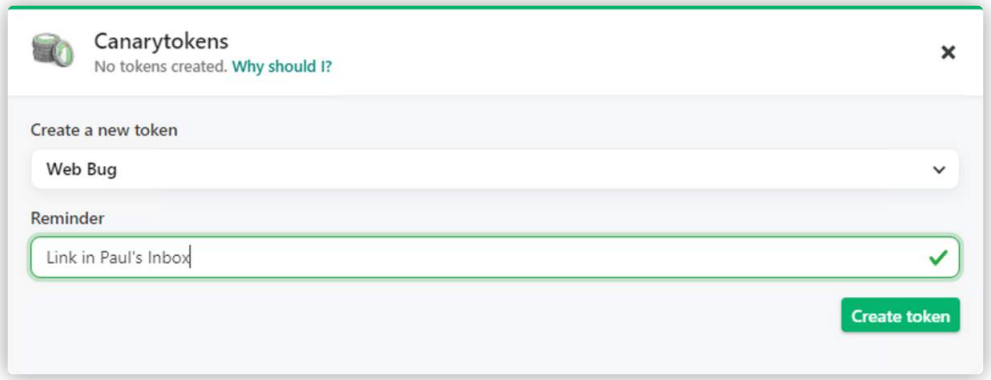

**Creating a web token**

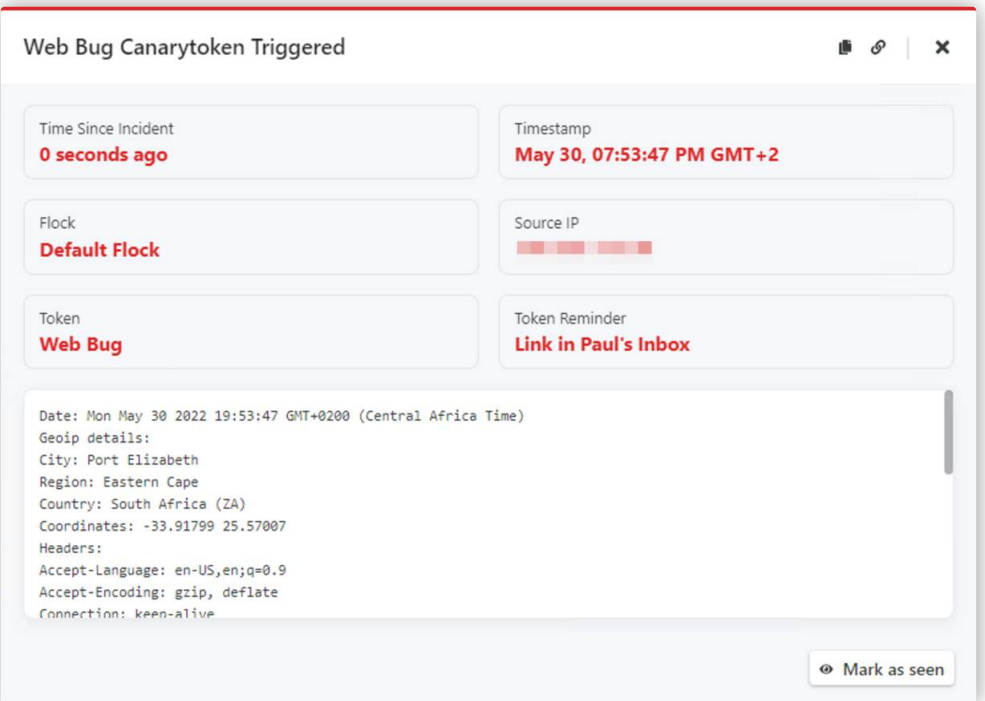

#### **An alert from the same web token**

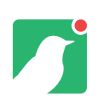

The DNS token gives you a unique hostname. This can be inserted into a variety of different places. When an attacker resolves this DNS name, we will generate an alert.

- Even tightly restricted networks will often allow DNS traffic to escape, making this token more likely to call home;
- Many attacker tools will resolve hostnames like this automatically without the attacker knowing it.

This allows the DNS token to become the building block of several high quality trip-wires.

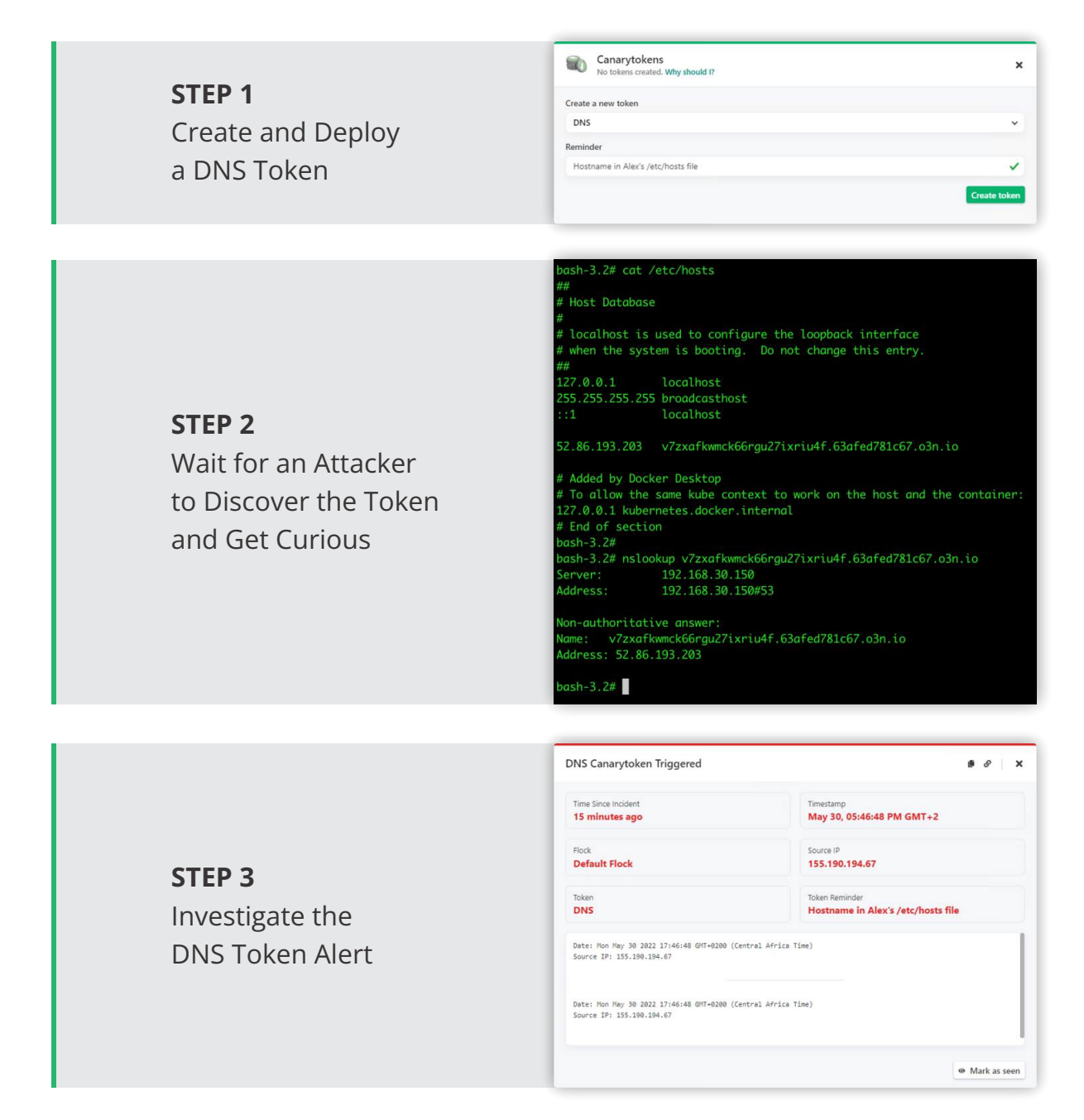

# <span id="page-29-0"></span> $\boldsymbol{\mathcal{L}}$ **Office File Tokens**

#### Office documents draw attackers like ants to a picnic.

Unfortunately, the average business still has thousands of sensitive documents exposed on open file shares. Attackers know it and this proclivity can be used against them.

There are currently four types of document Canarytokens and all of them will work when the document is opened, regardless of where the attacker might be located: Word, Word Macro, Excel Macro and PDF.

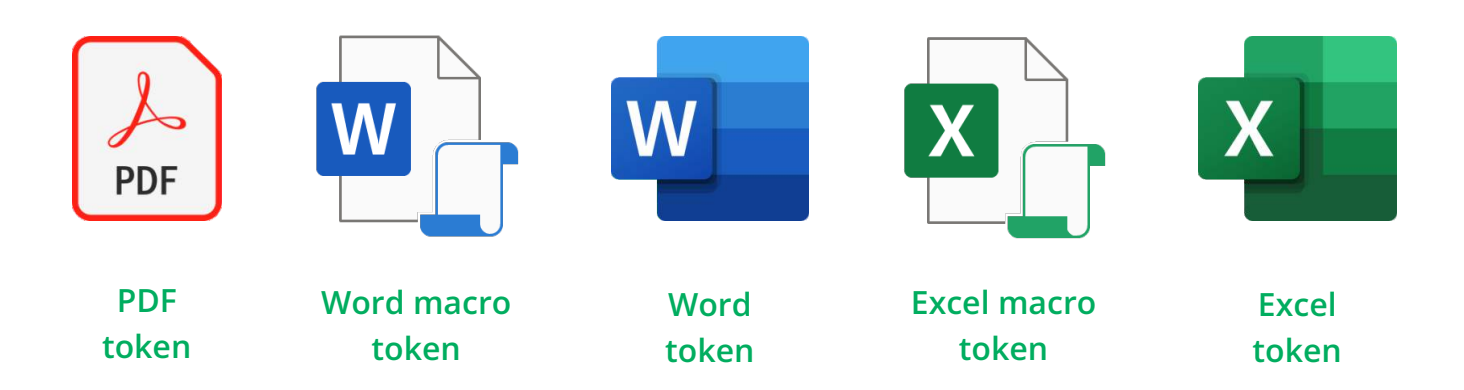

Whether copied onto a flash drive in Singapore, handed off in Houston, opened in Russia the trap will still fire and will betray the thief.

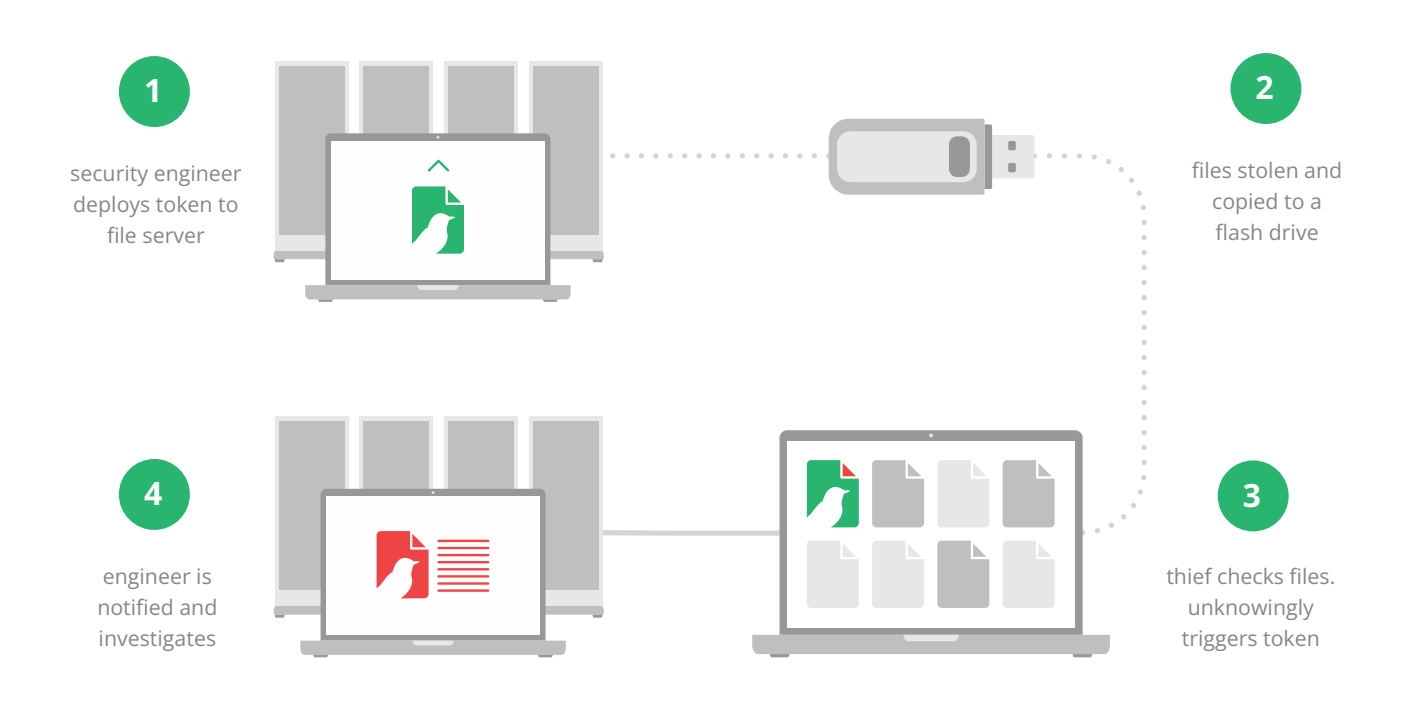

<span id="page-30-0"></span>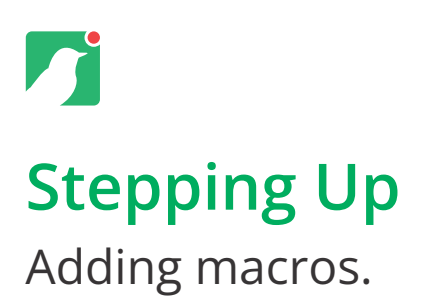

While the normal Word and Excel Canarytokens return the same basic information as an HTTP web bug, the macro-enabled versions grab additional details. The combination of the local logged-in account name along with an internal IP address can be very useful to an incident responder and make it worth deploying a few of these tokens.

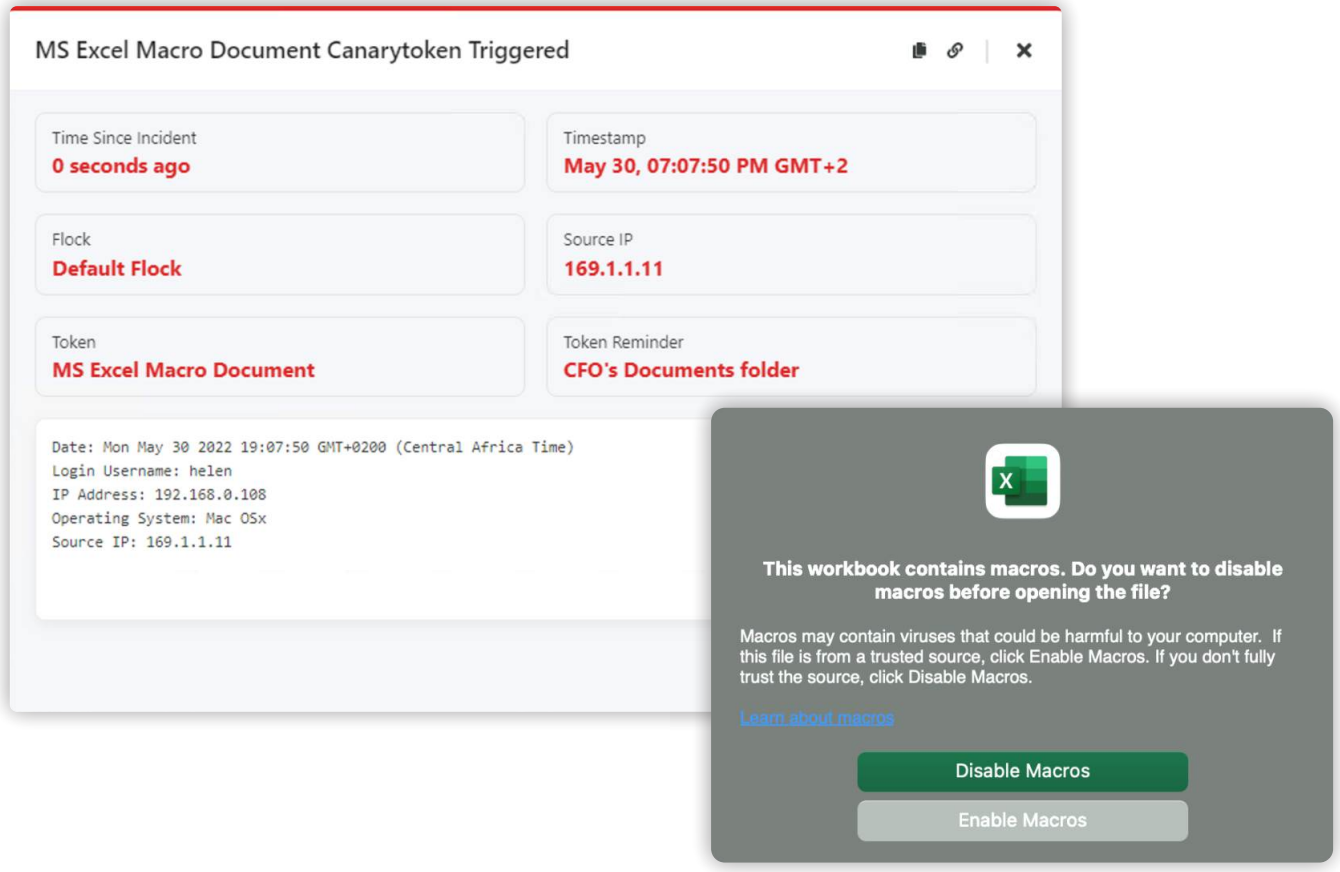

But wait. Will an attacker "enable" macros if a document asks for it?

In our experience, almost certainly. Keep in mind how successful phishing attacks are against users. They get a doc they want to access and then happily click through dialogues to get at it. This token uses the same principle against attackers. They want access to that data and if they have to click a dialogue box or two to get at it, they will.

<span id="page-31-0"></span>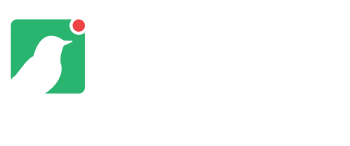

### **Inbox Traps**

#### The email inbox is home to a variety of treasures.

Corporate inboxes house password-reset emails, expense information, contracts, bank wire information and much more. Attackers know this, which creates an opportunity to set some traps.

There are several Canarytokens that are ideal for creating email traps, such as the QR code token (page 39), web image token (page 37) and office document tokens (page 28). However, for Office 365 customers, we have a token that automates the process of creating a trip-wired-email and placing it into employee inboxes.

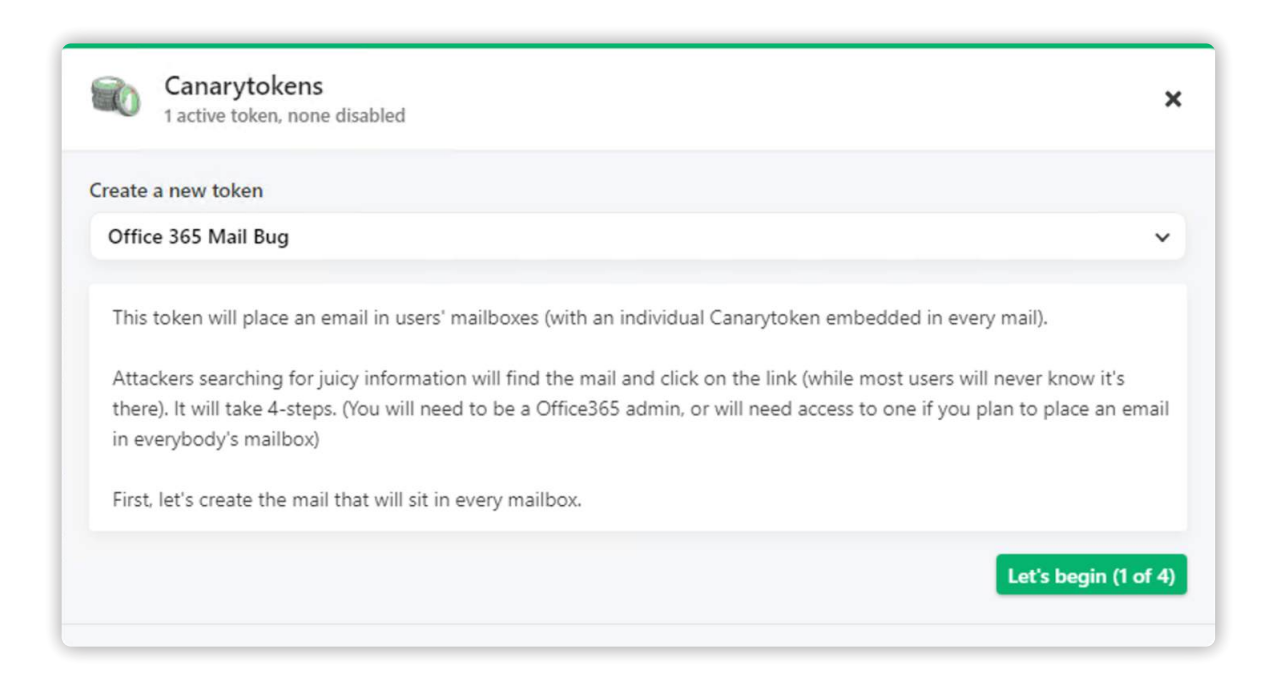

The Office 365 Mail token connects to your company Office 365 service and offers to drop email traps in employee mailboxes for you. Provide a list of email addresses and the traps are inserted in seconds, now ready to ensnare the next unwitting attacker to come along, poking around.

By default, the pre-written email we insert is designed to attract most attackers, but can be customised to suite other scenarios. It is inserted in each employee's Archive folder, to ensure employees don't trigger the alert accidentally.

<span id="page-32-0"></span>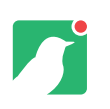

# **What about Slack, Teams or Mattermost?**

#### Apps like these are becoming quite popular in the enterprise.

Would you know if one of your users was compromised, and an enterprising attacker was now searching through old conversations?

We've got you covered, since email token use-cases also apply to messaging and collaboration apps!

One advantage they have over email is that the messages on these platforms can easily be edited after they are published to a channel. So, all you have to do is find an old conversation entry, paste a web/image/QR/redirect token into it and make the conversation look valuable.

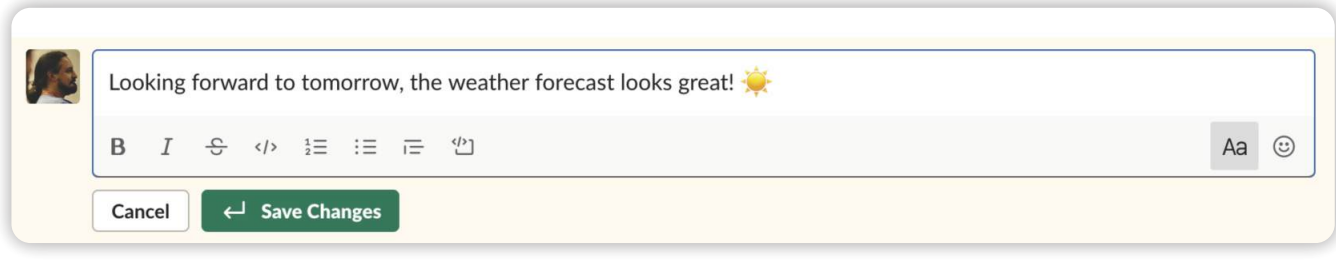

#### **BEFORE**

**In Slack, Microsoft Teams and other enterprise messaging applications, it is possible to go back and modify old messages. We can use this functionality to lay traps for attackers.**

adrian 11:03 PM Greg, here's the AWS key info for you

[default]

aws\_access\_key\_id = AKIAVLDLF7TPHIQBGR4T

aws\_secret\_access\_key = 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

Click here to get access to the Lastpass database http://6ea74a2c229d.o3n.io/cdn/90m330nkg31j7sckv3jquu1u5/redir (edited)

#### **AFTER**

**The original post has been edited. With Canarytokens inserted, attackers are likely to find and fall into the trap.**

An attacker who gains access to this service is going to search for juicy information and will stumble onto those snippets. As soon as they use the access, you receive a reliable notification that something strange is going on.

### <span id="page-33-0"></span>**AWS API Key Token**

#### The magic of the AWS API Key token is that there's no way for the attacker to use it without setting off an alert.

Additionally, the attacker can't afford not to try it, because it could potentially allow access to the entire cloud infrastructure. In short, for an attacker, it's too valuable to ignore.

Simply create a useful memo to remind you where you deploy the token and in return you get a working set of AWS API credentials to deploy anywhere - laptops, file shares, as comments in code, etc. Setting an appropriate memo for the token makes it easy to pinpoint the precise location of an intrusion.

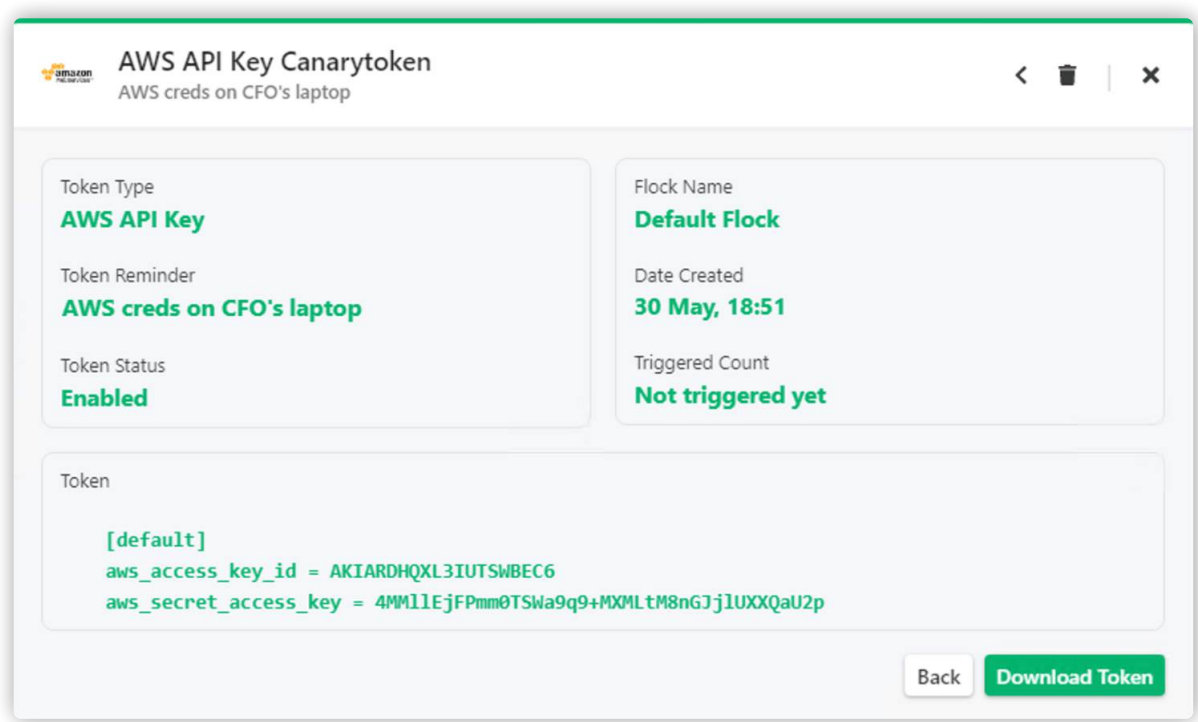

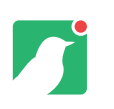

# **AWS API Key Token**

#### The beauty of this token is that anyone can use it.

It doesn't matter if AWS is used or not in an organisation - the attacker won't know the difference and they won't care.

They've hit a jackpot. Once they do use it, a reliable alert triggers:

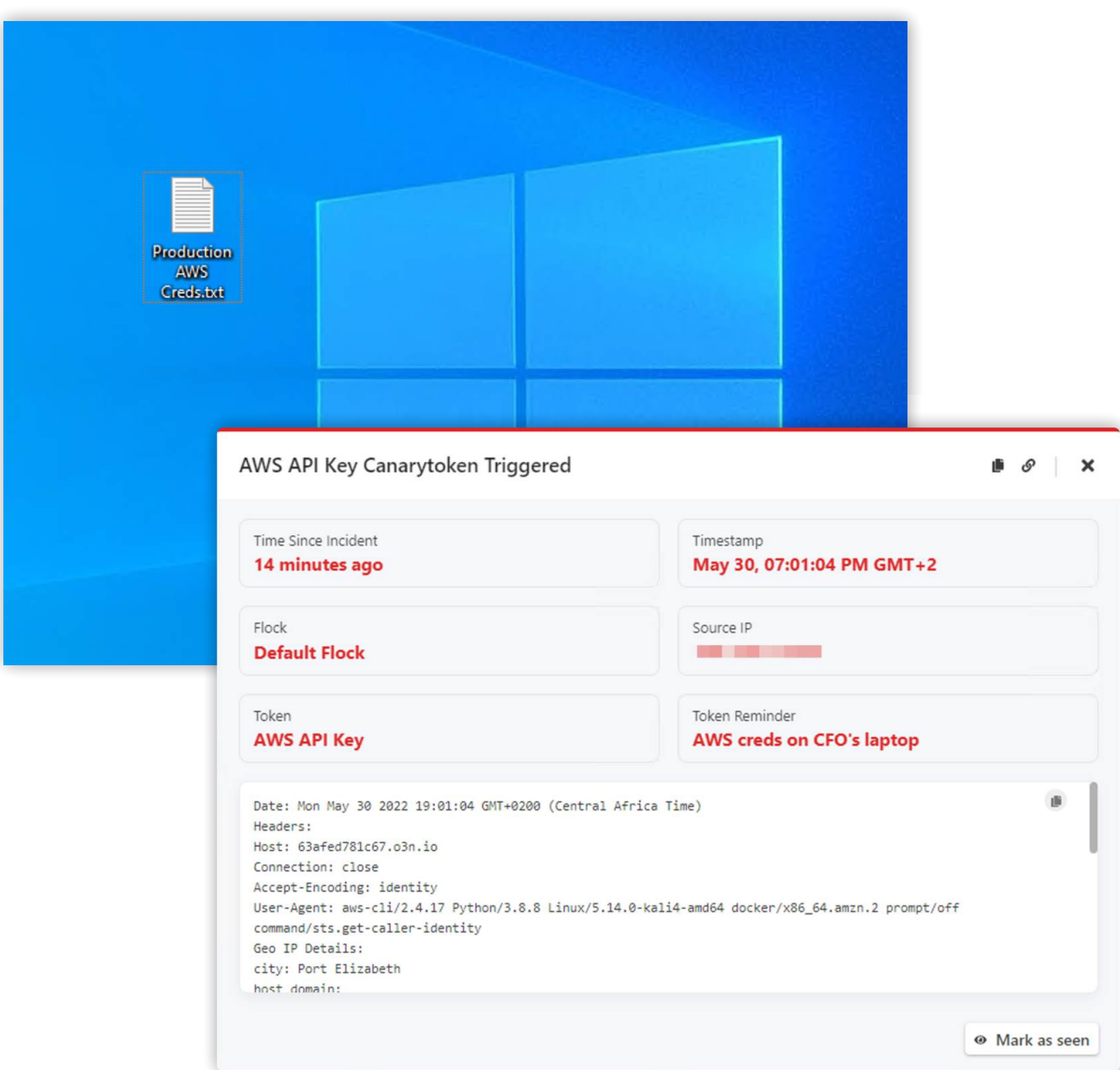

<span id="page-35-0"></span>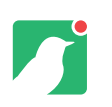

# **Cloned Website Detection**

#### Phishing attacks are still painfully prevalent.

They generally follow a consistent playbook:

- 1. Attackers clone a trusted site and host it on infrastructure they control.
- 2. Attackers try to convince their targets to access this fake version of the site (usually via phishing emails), and enter their credentials.
- 3. Some portion of the targets fall for the trap.
- 4. Attackers use these shiny new credentials to access legitimate applications.

Cloned site tokens are tiny pieces of JavaScript you place on your websites. If an attacker ever clones your site and runs it on a different domain, your alert fires. A solid, reliable indicator of an impending phishing attack.

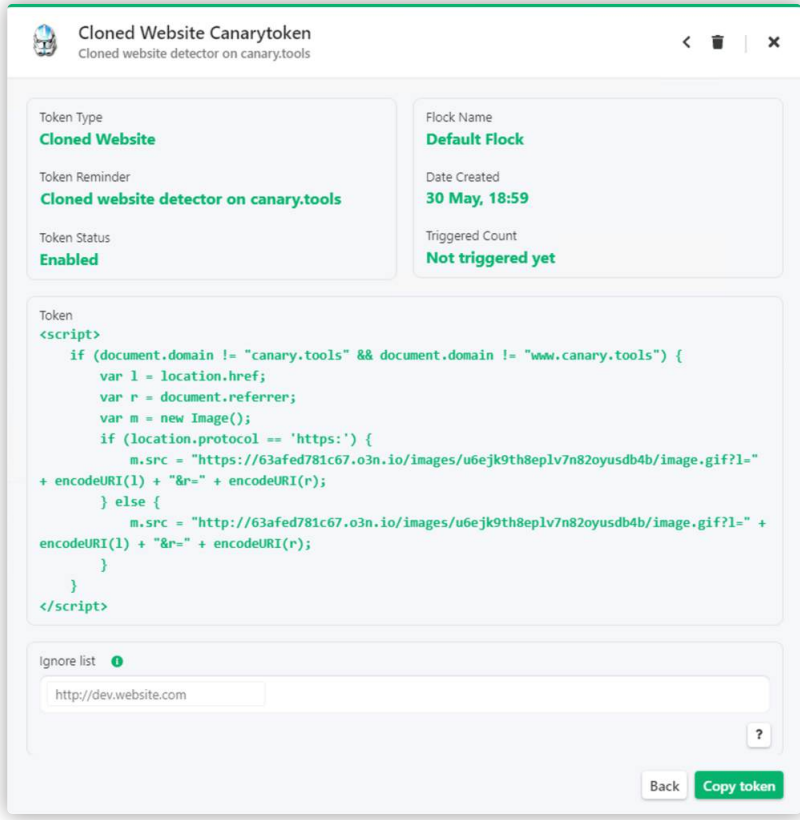

<span id="page-36-0"></span>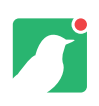

There are use cases for the Cloned Website token beyond the anti-phishing example above.

Use them to ensure that non-production sites remain that way. Deploy this token to development, QA and disaster recovery environments to ensure they're not being used outside their intended parameters. Detect unauthorised deployments and changes.

As with other Canarytokens, this token is super simple to generate and deploy, yet highly effective in catching badness within your environment. It has helped many organisations around the world avoid having a Very Bad Day.

# **Canarytoken Triggered**

An alert.

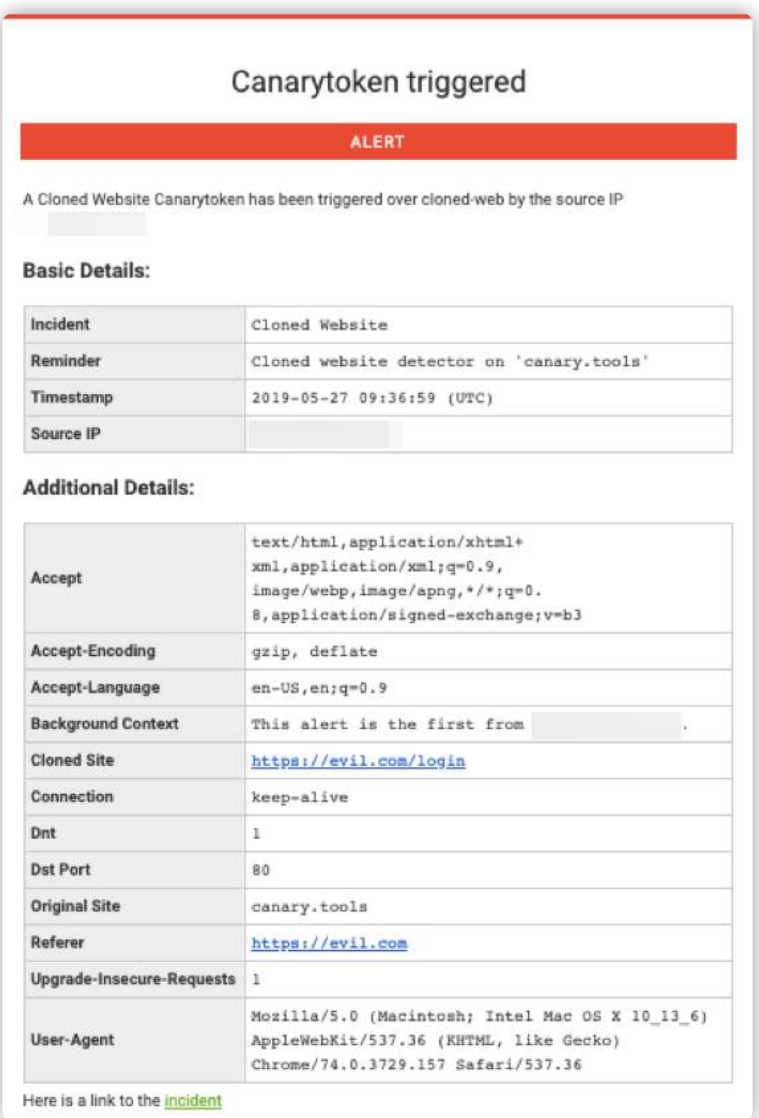

# <span id="page-37-0"></span>**Google Drive Tokens** Very normal looking.

There are two options for Google Drive tokens: Google Docs and Google Sheets. Both fire an alert when opened. Use is similar to the MS Office document tokens discussed earlier, so many of the same use cases apply.

There is one major difference: Unlike the Office document tokens, Google Docs and Sheets can be shared with anyone without copying or sending files. This makes it possible to extend the reach of the token without moving it anywhere, simply using the sharing options built into Google Drive.

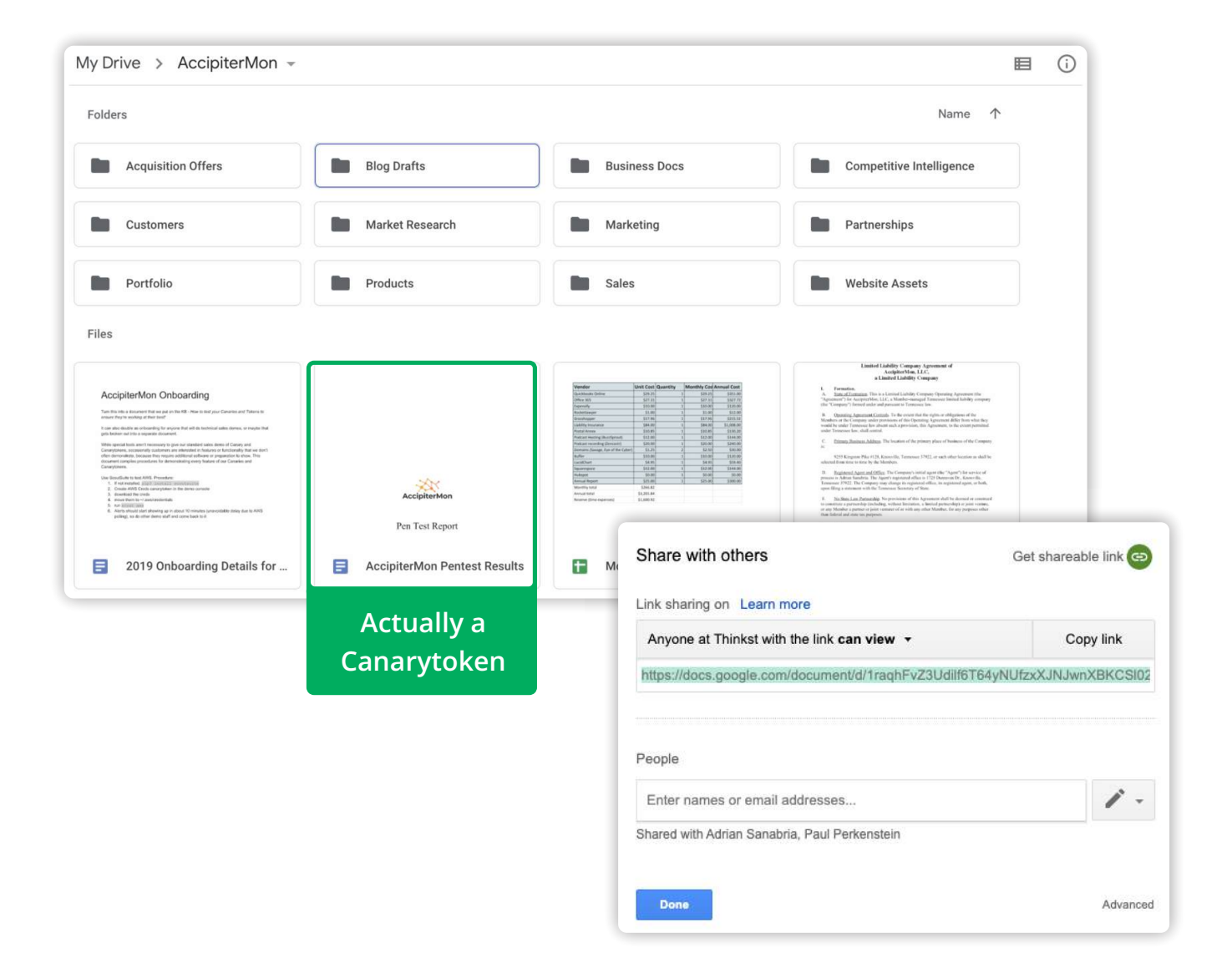

<span id="page-38-0"></span>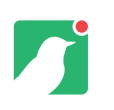

## **WireGuard VPN Token**

#### A token that alerts based on a connection attempt to a WireGuard (WG) VPN endpoint.

All major operating systems support WireGuard, it can be installed almost anywhere and makes for a really flexible Canarytoken.

Below you can see an existing WireGuard token and this can either be configured on a WireGuard client or simply dropped onto an endpoint as a WireGuard configuration file (wg.conf).

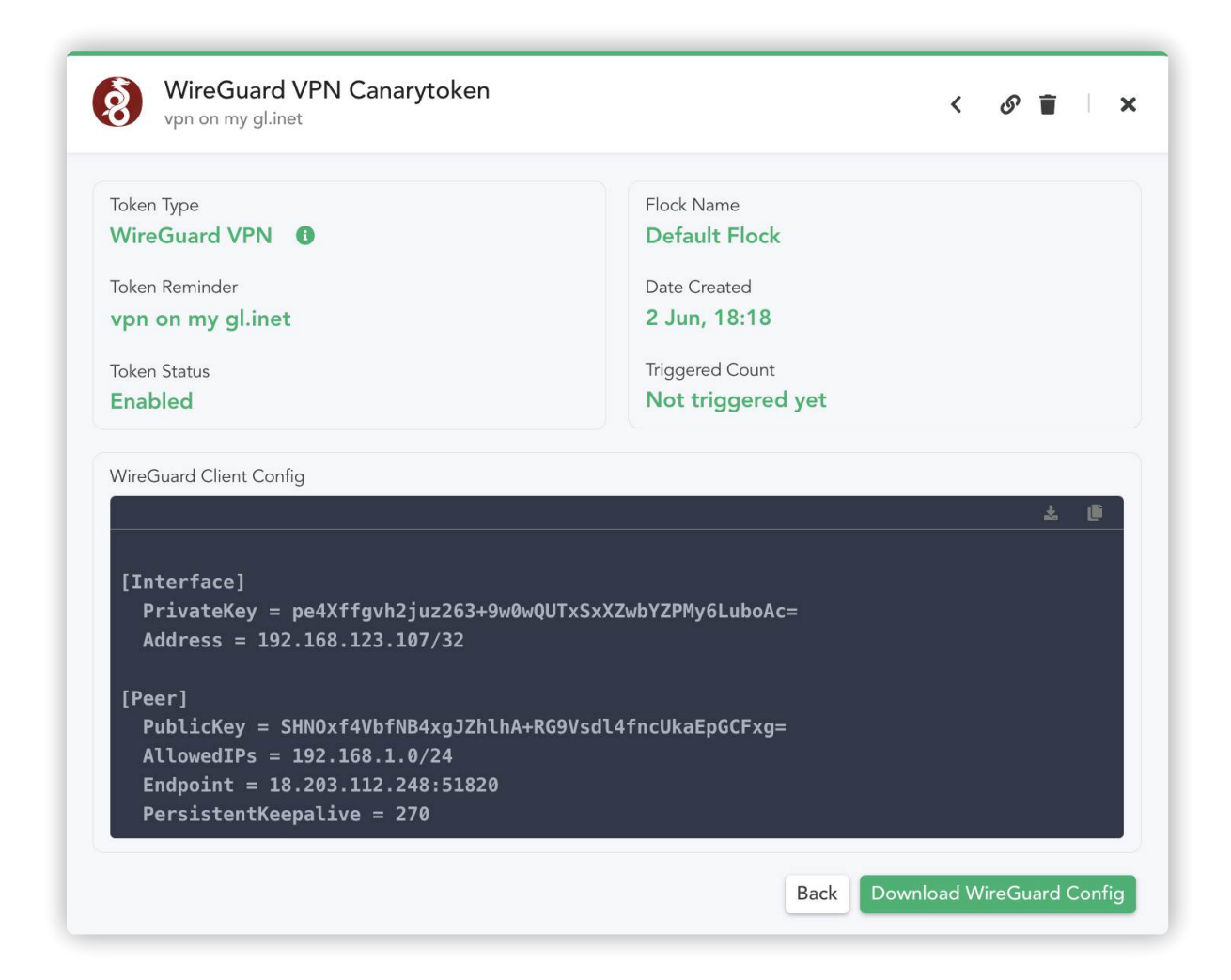

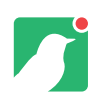

We can configure WireGuard clients by importing the configuration file above ("Download WireGuard Config"), or even by scanning a QR code on a mobile device:

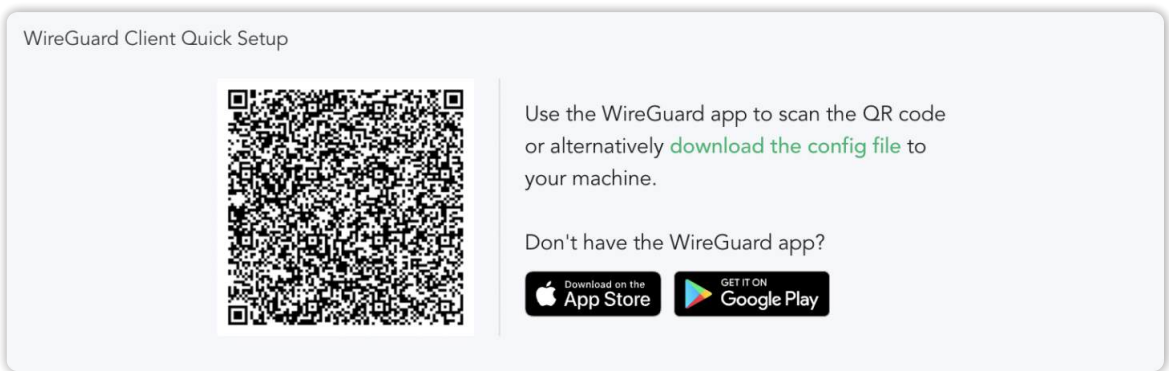

This provides a nice and easy way to add some detection to your CFO's iPad.

However, if you consider some endpoints on your network where you're not able to install any software (WireGuard client) you can still benefit from using this token.

Perhaps you have a couple jump boxes on your network leading to a protected environment. Simply drop the "wg.conf" files onto these jump boxes. Now when an attacker grabs the VPN connectivity information and subsequently attempts to connect from their own endpoint, we still get alert like below:

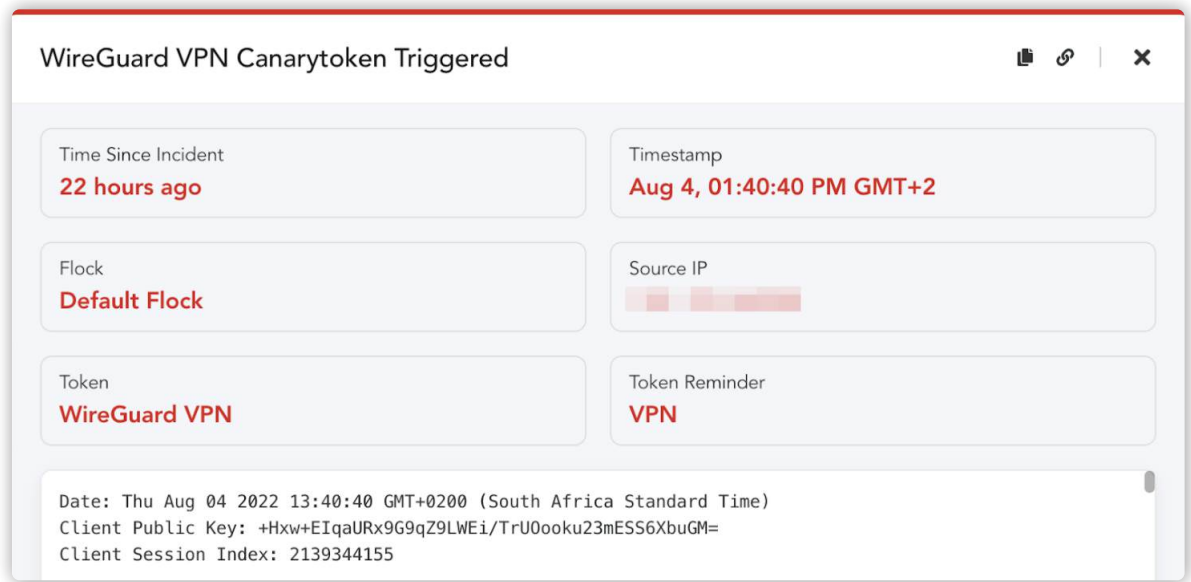

<span id="page-40-0"></span>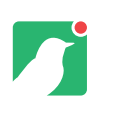

# **Slack API Key Token**

#### Credentials that could be used to read and write messages in your Slack workspace.

Slack API keys are credentials that allow attackers to perform various actions that include but are not limited to reading and writing to slack channels, which is the equivalent to a business email compromise scenario. Attackers can abuse these permissions to uncover internal only dialogue, sensitive files or anything that has been shared on your most used slack channel.

A foothold (initial access) into Slack, with write permissions opens up the social engineering game, where attackers could ask for credentials or even coerce admins into performing weak password resets…

Leaking these keys can lead to some serious badness, and whilst various efforts are being made to prevent for example, API keys from being found in public repositories we'll provide you with a key that you can leak intentionally. This sets you up with detection where common slack blunders have been found.

In the example below, we're placing a Slack token inside a file that appears to be environmental variables used within an application deployed to your Gitlab.

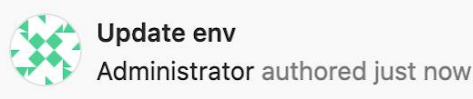

**B** env (a) 92 Bytes

SLACK\_T0KEN=xoxp-3814208287188-3812103904003-3932897770630- $\mathcal{L}$ 

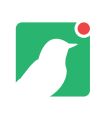

An attacker snooping around, finds the API key, attempts to interact with it, and again you'll get your high quality alert/signal like below:

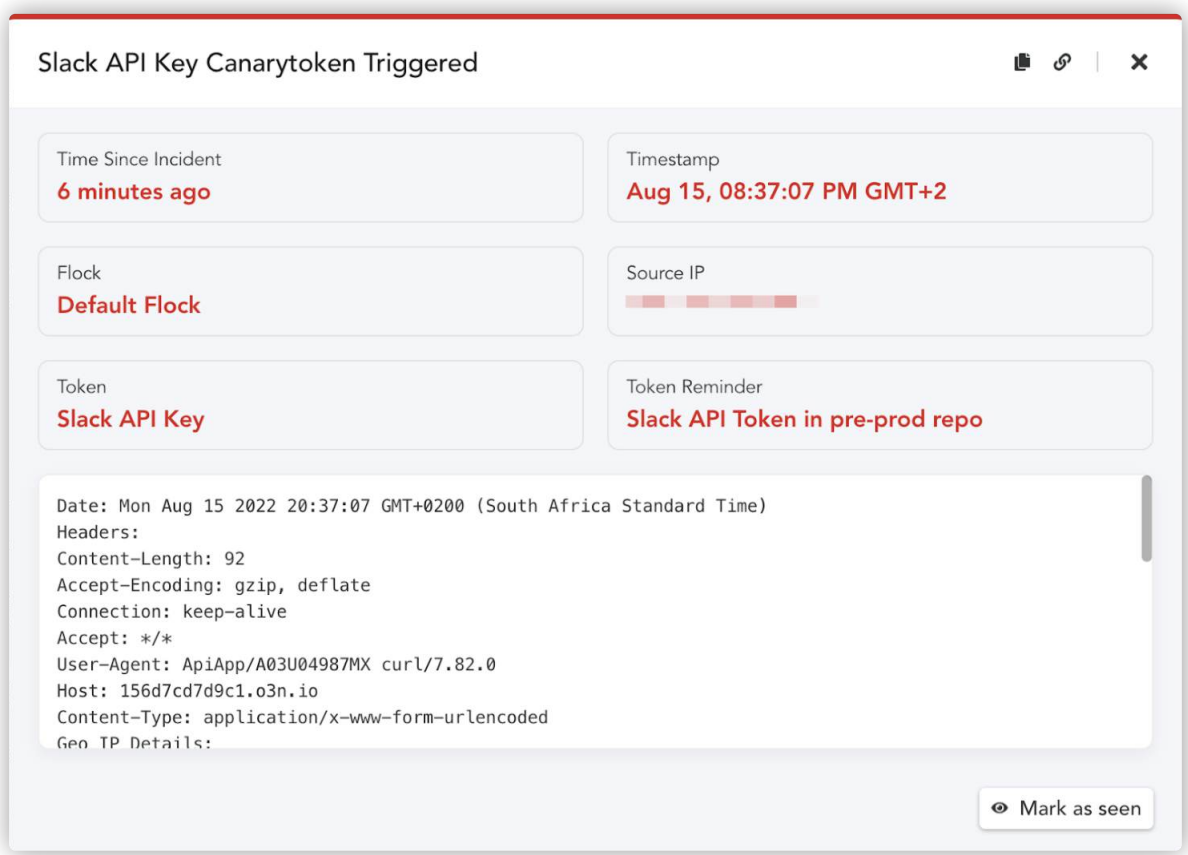

<span id="page-42-0"></span>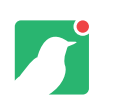

# **Windows Sensitive Command Token**

Monitor for commands on Windows endpoints that are known to be suspicious.

It's known that certain commands are much more often run by attackers as opposed to regular users. Consider a legitimate user logging onto a server using a remote desktop. They've just specified their credentials which makes it highly unlikely that they're going to execute the "whoami.exe" command.

As with many detection items, anomalies become interesting. If you determine that "whoami.exe" is not part of regular usage then these alerts become a high quality signal.

Hitting the "Download Token" button below drops a registry file (e.g. tpf2zn8p50n08uxq87hgiq4mb.reg).

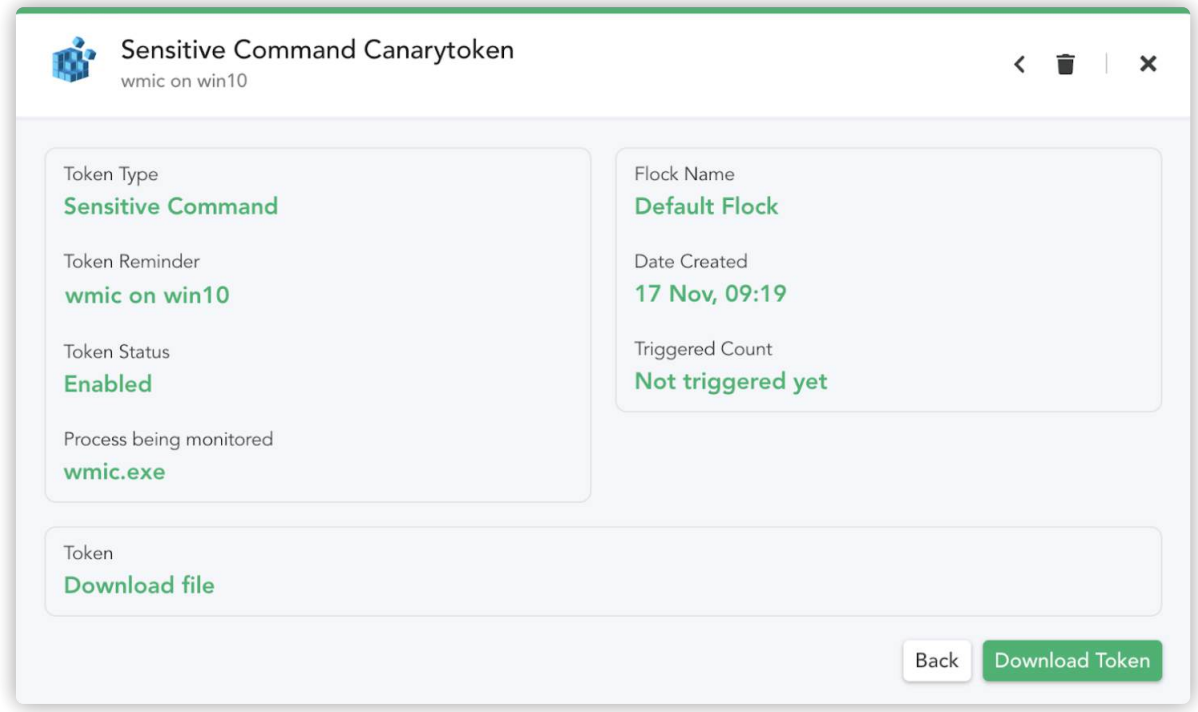

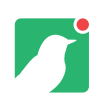

Now you simply import this key onto the endpoint where you want to monitor for the execution of the sensitive command.

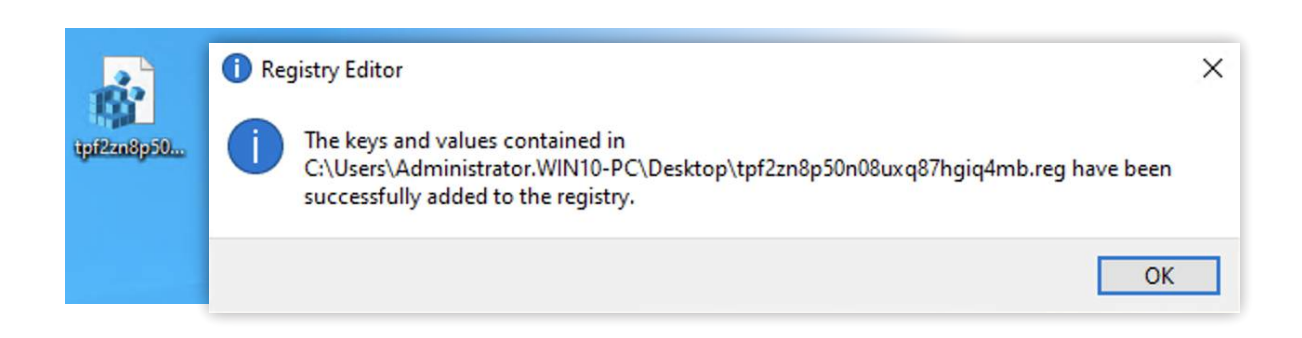

Once you've successfully downloaded and executed the registry key (either using "reg import" or double clicking) you'll receive some dialogue confirming the successful import.

Now it's time to test the alert capability, and in this example we're monitoring for execution of "wmic.exe", which in this case we're using to run a ping command on a remote host. The ping command may not be the most malicious, but running remote commands is a first place prize from an attacker's perspective.

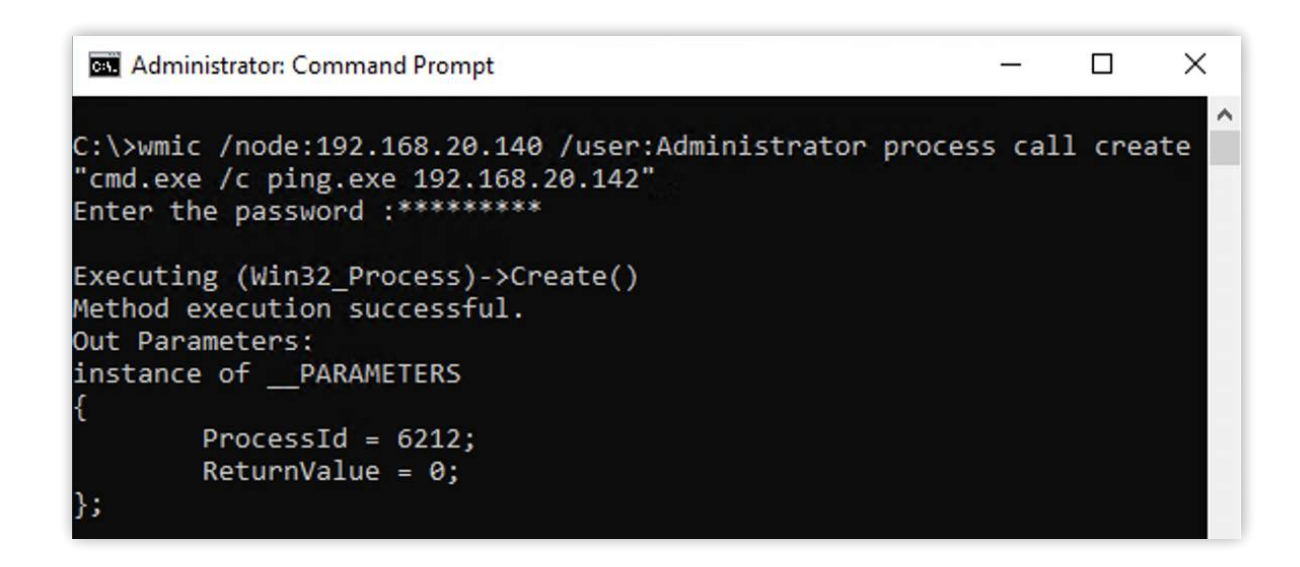

A simple registry import now gives you the ability to alert when an attacker attempts to use these often misused built-in Windows commands.

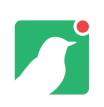

There are multiple commands that could be considered for this token;

- 'whoami',
- 'ipconfig',
- 'tasklist',
- 'systeminfo',
- 'net'

and many more which have also been listed on various sources including the famous LOLBAS project (**https://lolbas-project.github.io**).

Below we detect and alert that we've executed the wmic.exe command and now we're ready to build our detections for many of these 'harmless' commands mentioned above.

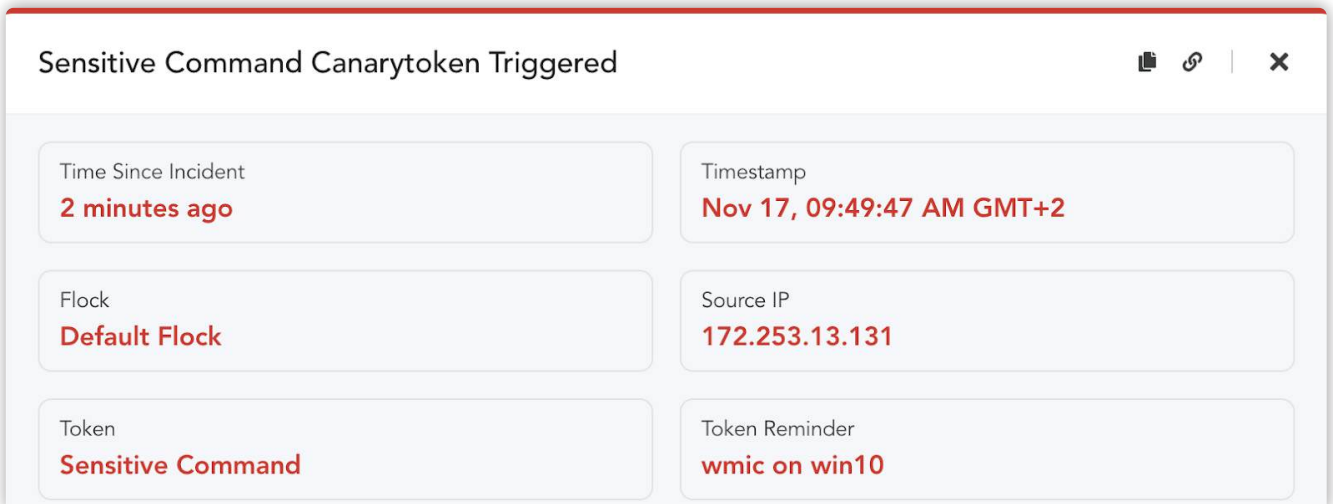

<span id="page-45-0"></span>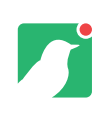

# **Azure Login Certificate**

#### A certificate that alerts when used to interact with Microsoft Azure environment.

Have you seen the AWS API Canarytoken? It's super attractive and high fidelity. But what about an API key for Azure? Now we've got you covered for Azure too!

We all know that we need to protect our credentials and they come in different shapes and sizes (passwords, tokens, certificates). MS Azure provides the ability to authenticate to an Azure Tenant using a certificate for authentication. These certificates are comparable to API keys and are often used to perform automated activities. However, from an attacker's point of view this is still just a set of keys which they can use to gain access to your environment.

With many folks using Azure for various computing operations we wanted the ability to detect an adversary attempting to gain unauthorized access to Azure environments. When you create your Azure Login Certificate token, you simply drop the certificate file onto the desired endpoint which you want to protect.

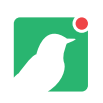

Now with some clever placement, you're able to detect if an attacker wants to gain access to your "code-sign-server". Once the attacker grabs the certificate they'll login into the Azure Tenant using the "az login" commands. Next, the attacker will attempt to perform some enumeration as shown below:

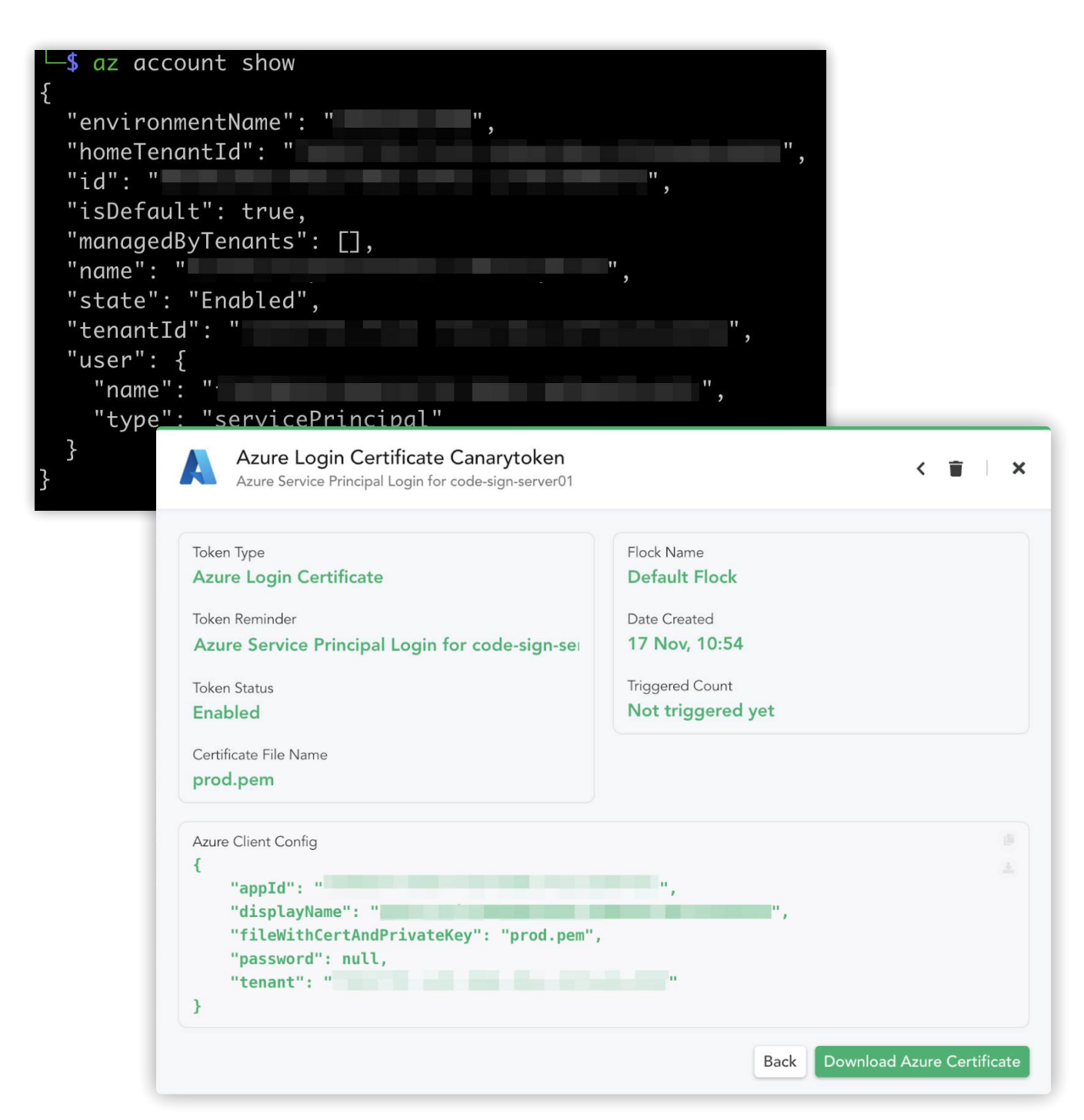

Whilst the attacker is snooping around this Azure environment, you're notified and can respond accordingly.

<span id="page-47-0"></span>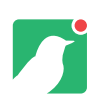

### **Google Drive Alerts** With options.

One of these options is link sharing, which turns these tokens into traps with very legitimate (and normal) looking links. As with the AWS API Key token, there's no way for the attacker to detect the trap before falling into it. Paste this link into Slack, emails and even other documents and it will look totally normal in any business setting.

Alert details will include the email address of the account that opened the GDoc or GSheet. This makes it possible to see if they are being accessed by accounts they haven't explicitly been shared with.

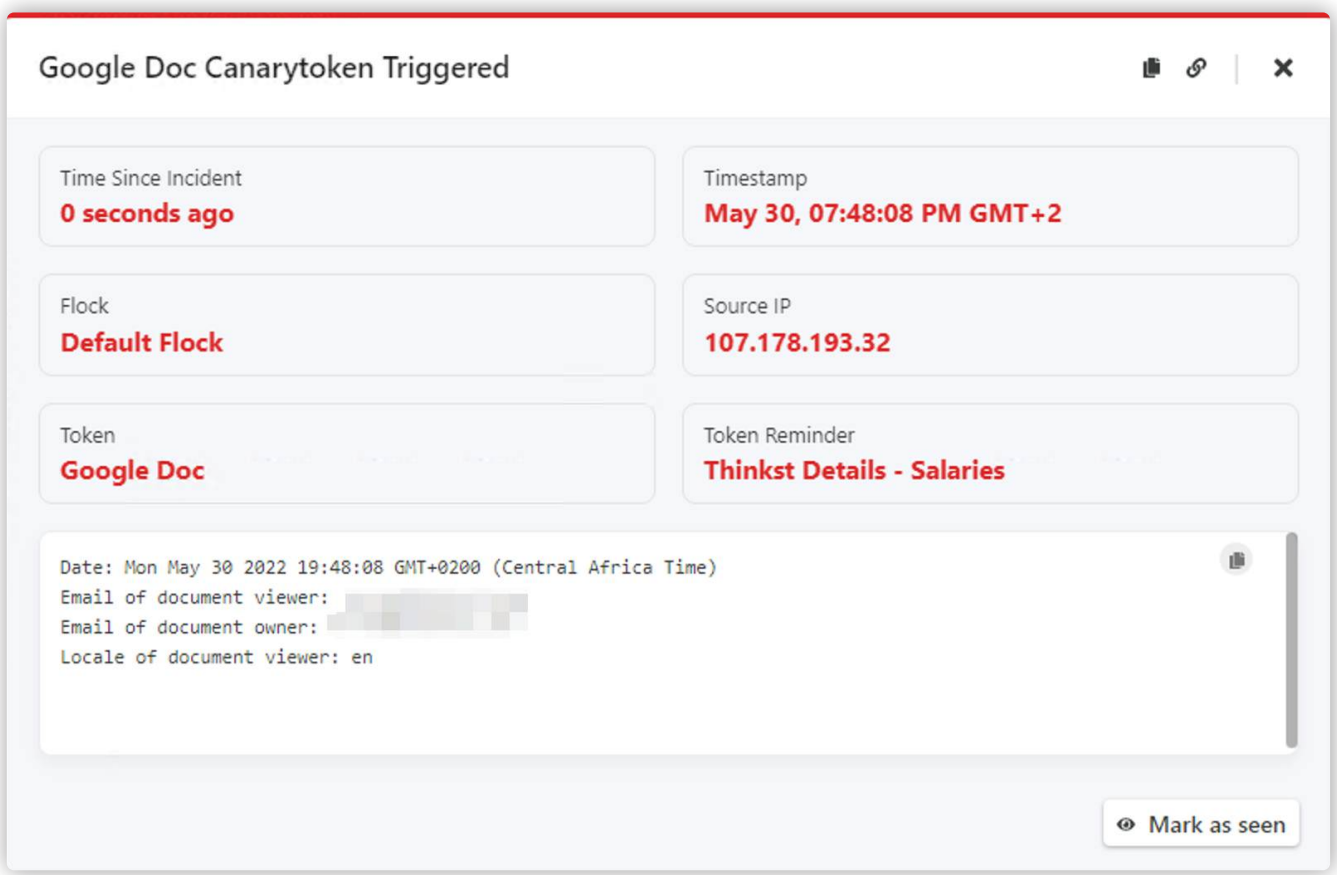

<span id="page-48-0"></span>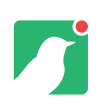

# **Web Image Token**

Picture this...

The Web Image Canarytoken allows you to upload any image to us. We will serve it to people and will let you know every time the image is accessed. While conceptually simple, it becomes powerful in many use cases.

Creating this token involves uploading an image to your Canarytoken server. The image is then assigned a URL that can be embedded in any HTML page.

This web image can be embedded in HTML emails, which will often enough load automatically.

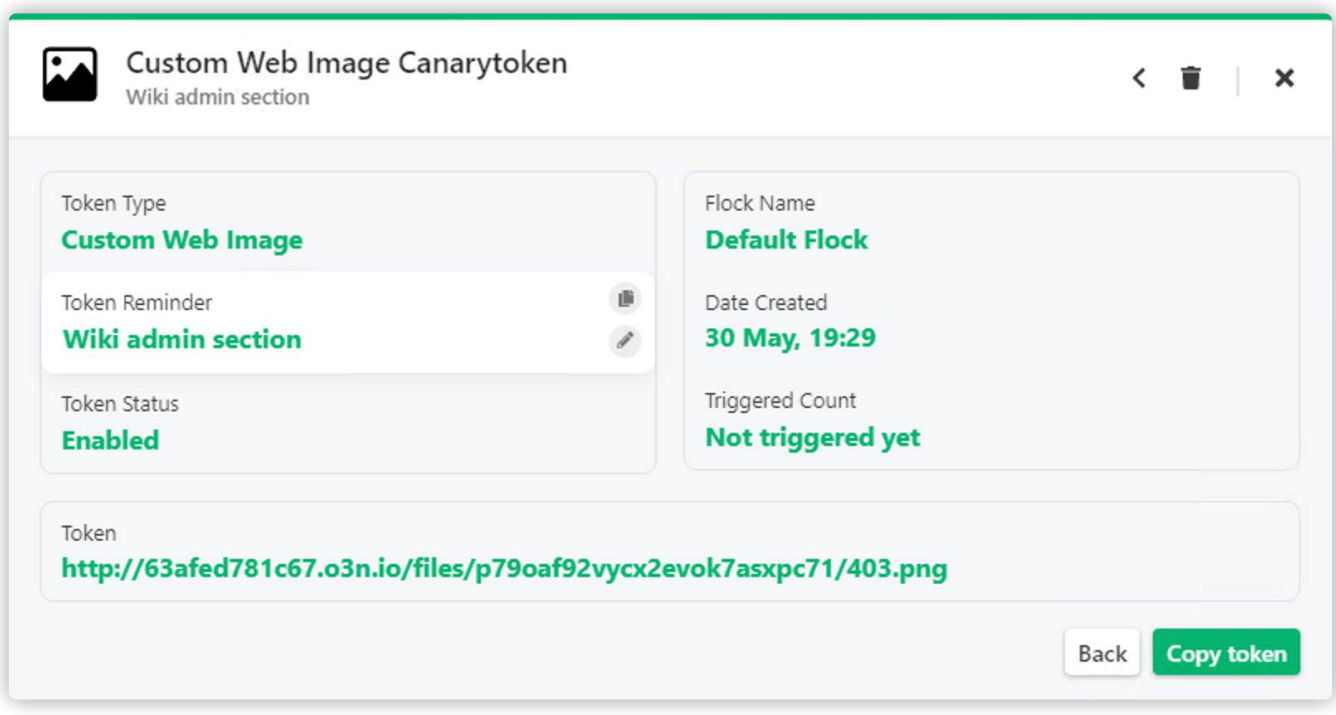

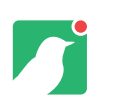

### **Web Image Token** A sure-fire way to know you're being browsed.

Another interesting use would be to create a fake admin page or directory listing on a server.

Directory listings typically use small icons, which are images that could be tokenised. Another use case: embed Web Image tokens into administrative consoles or websites that are rarely used. Whenever someone accesses one of these pages, the tokened image(s) will load, triggering an alert.

It's a sure-fire way to quickly be notified when web pages that should not be accessible are being browsed.

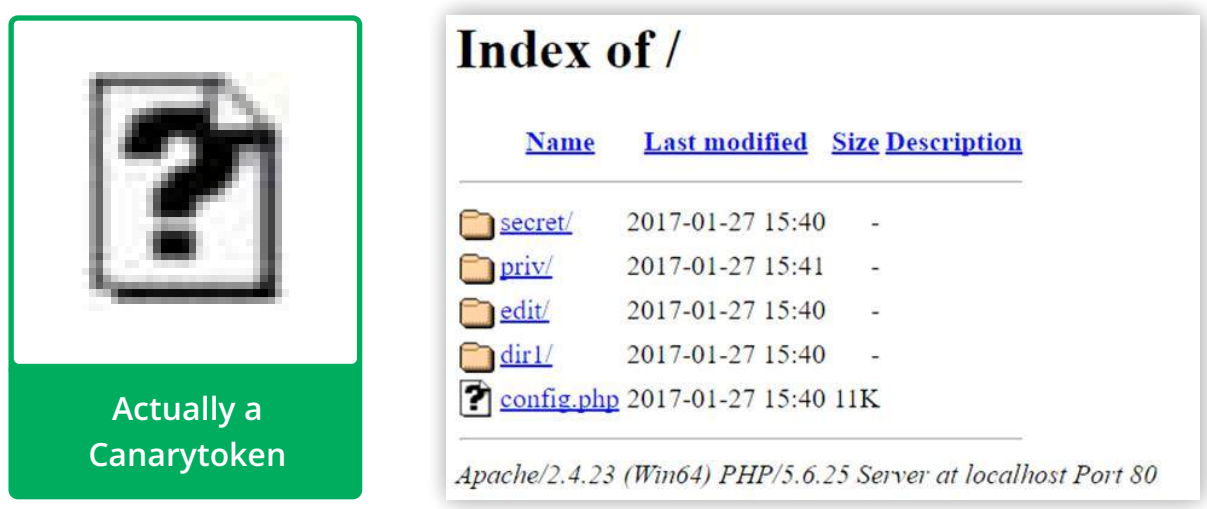

Many organisations have disaster recovery data centres that sit for months or years without being touched. They easily fall off the corporate radar and fall behind on patches, becoming low hanging fruit for attackers. Sprinkling tokens (web images, document tokens, binaries) into these environments will help bring them back on the corporate radar when events worth investigating occur.

## <span id="page-50-0"></span>**QR Code Token**

Generate a QR code that alerts you when someone scans it.

This token's usefulness in Slack or emails has already been discussed. There are a few more to consider.

Print QR codes onto stickers so they can be placed on physical objects that no one should have access to. You will be notified that someone has had physical access to these devices as soon as they scan the QR code hoping for something juicy.

Try putting one on a laptop, to pass it off as a corporate asset tag and get an alert when it is scanned. QR codes on hard (printed) copies of documents is another effective way of getting alerts when unauthorised parties are physically snooping in places they shouldn't. Place one in a datacenter or network closet. Authorised personnel know not to scan the QR code. Unauthorised folks don't.

Try pasting the QR code into sensitive documents. An alert will signal that someone is looking at a private document and perhaps give some insight as to whom it may be. Include instructions near or around the QR code, like "scan for door PIN" or "scan to access self-serve password reset portal."

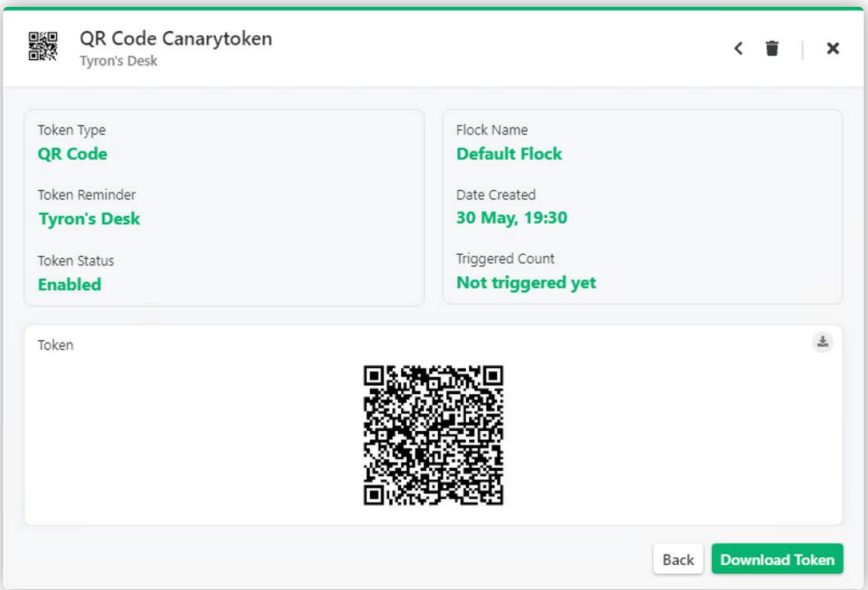

Alerts from this token will also include useful information like the geographic location associated with the device that scanned it as well as details of the scanning device.

<span id="page-51-0"></span>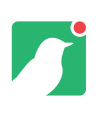

## **Redirect Token**

#### These tokens are similar to the Web token, but also redirect the attacker to a custom web page once triggered.

The goal here is to have the attacker visit a Canarytoken URL (so an alert is fired), but then redirect her to a legitimate web page (so she isn't aware that she's tripped a Canarytoken).

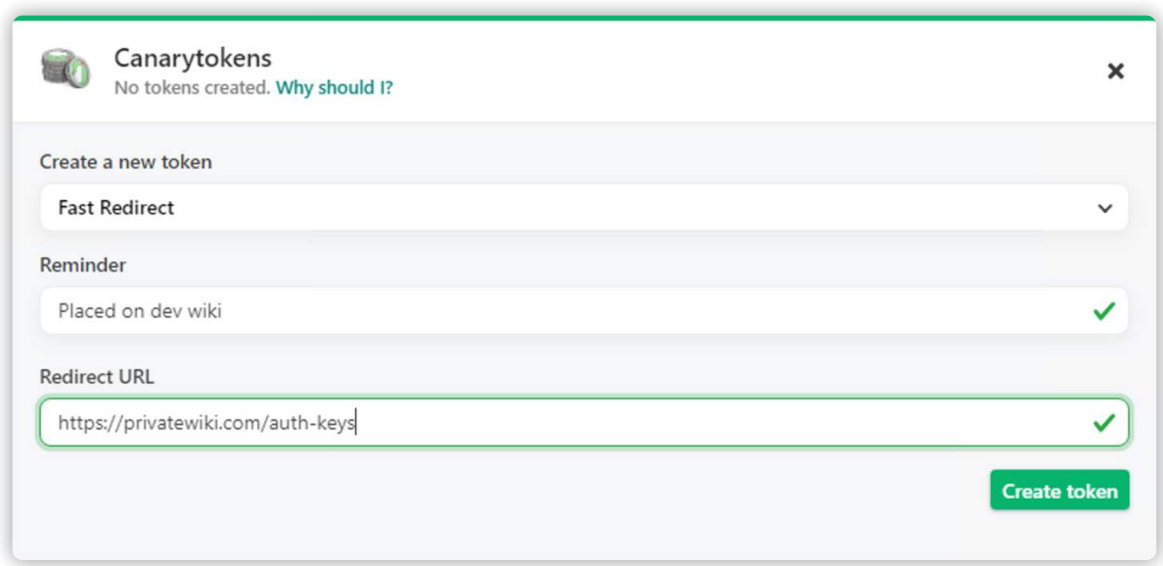

Redirect tokens are great for grabbing information on an intruder without said intruder knowing that any alert was generated. Place the token somewhere an intruder is likely to open the link. One example could be a private wiki. In this case the intruder could be redirected to another page without knowing that the alert was triggered.

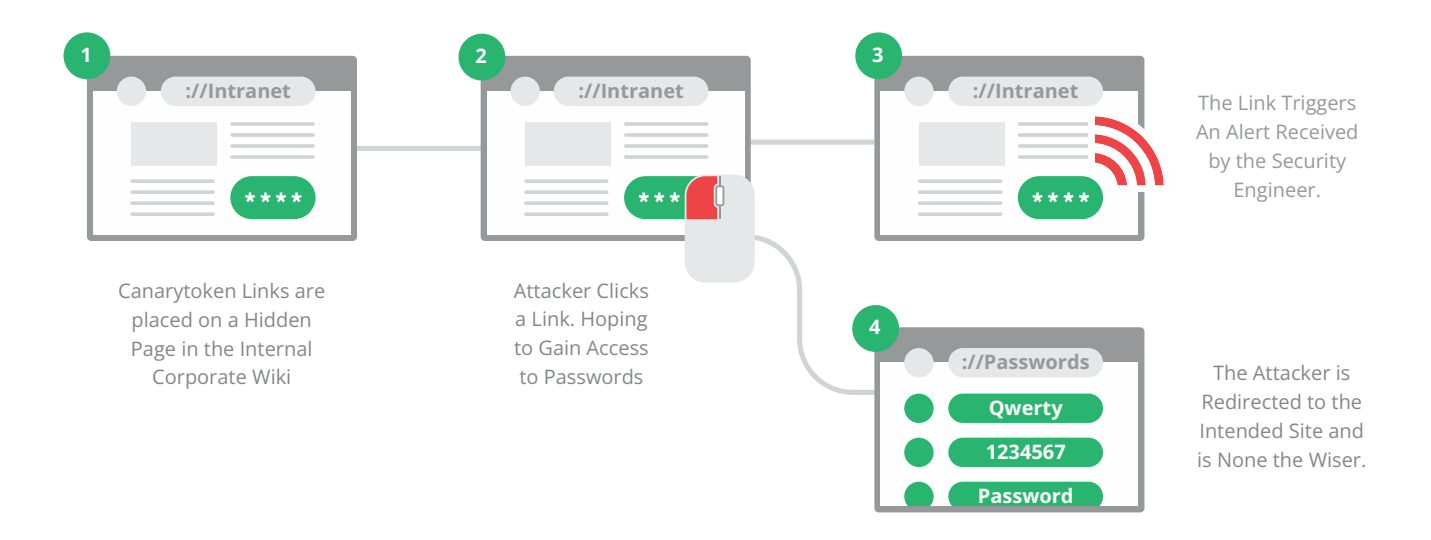

<span id="page-52-0"></span>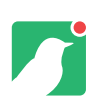

# **Windows Directory Token**

#### This token is useful for alerting on access to a specific folder.

A simple use case would be placing it into a folder containing sensitive information, that is infrequently used.

Simply create the token and give it a meaningful reminder. Once created, download the token and unzip the file in a folder.

You'll get notified when someone browses the folder in Windows Explorer. It will even trigger if someone is browsing the folder via a network share!

The alert can include the network domain and username of the browsing user, if present.

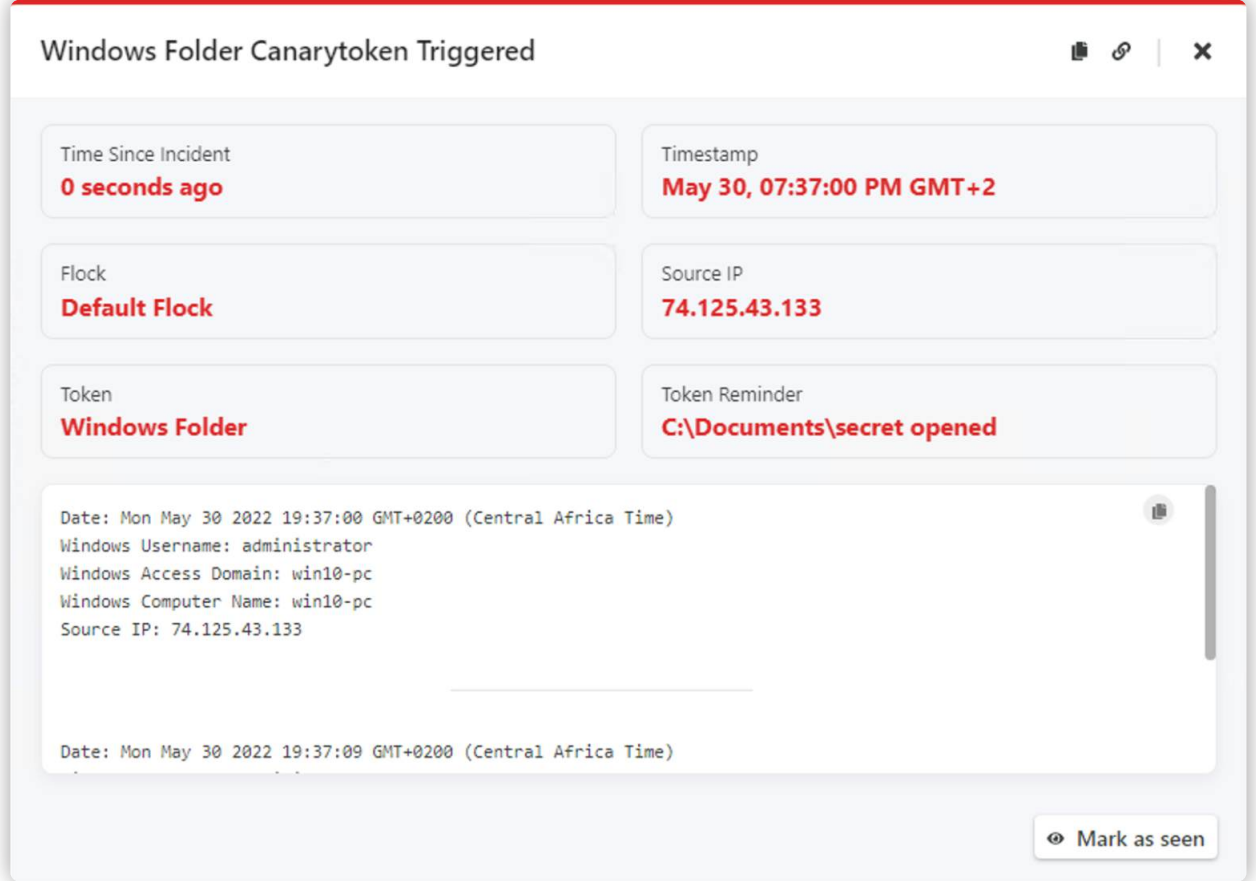

<span id="page-53-0"></span>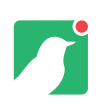

# **Advanced Tokening**

#### Automating Canarytoken deployment.

Canarytokens can be deployed via the console API. This makes it possible to create a huge number of unique, customised tokens fairly easily.

While the API will enable you to develop custom and enticing tokens, we realise that you may not have the time to develop your own. That shouldn't stop you from automating your token deployment. We've developed a bunch of scripts that you can use out of the box to get that extra layer of detection onto your endpoints.

We've only touched the surface with these scripts, and you can view or download them by heading over to **https://github.com/thinkst/canary-utils**.

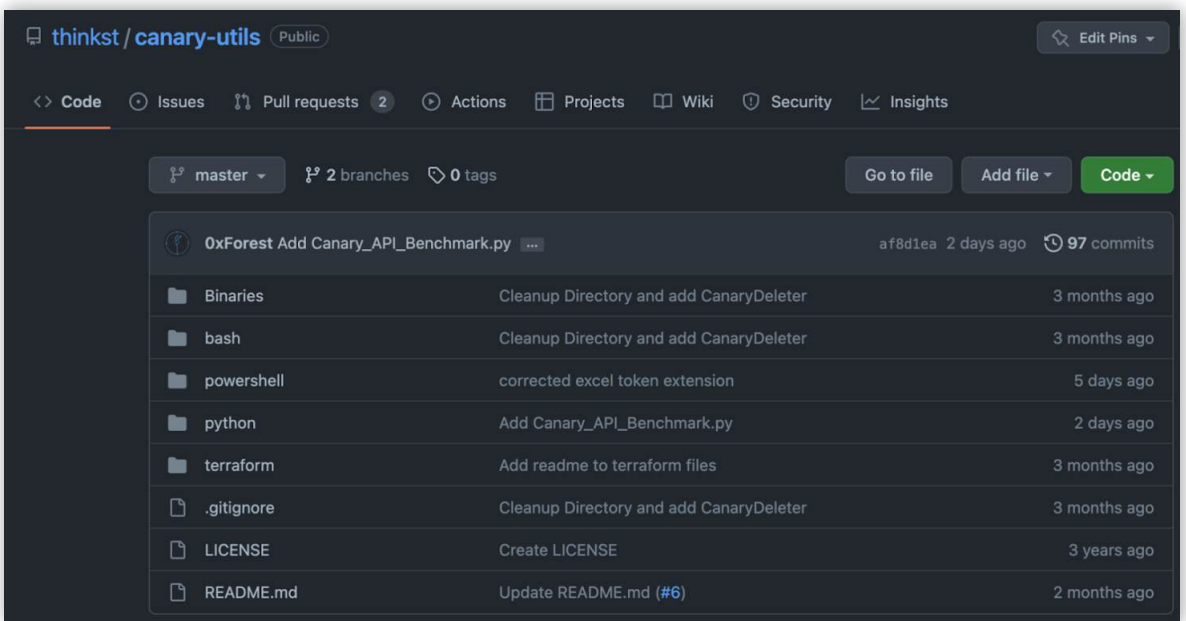

You can get fairly creative with these scripts, and we'll list a couple ideas below to get you started on your automated token deployments:

- AWS API keys placed within environmental variables on all your servers
- MS Word documents embedded with slack API keys on developer machines
- WireGuard VPN tokens on all your jump boxes
- etc…

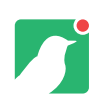

Once you've identified or developed your script, the next step would be execution onto the relevant endpoints.

You'll now be able to use your configuration management tool (SCCM, Jamf, Chef, Ansible, etc.) to execute these scripts onto a relevant endpoint group.

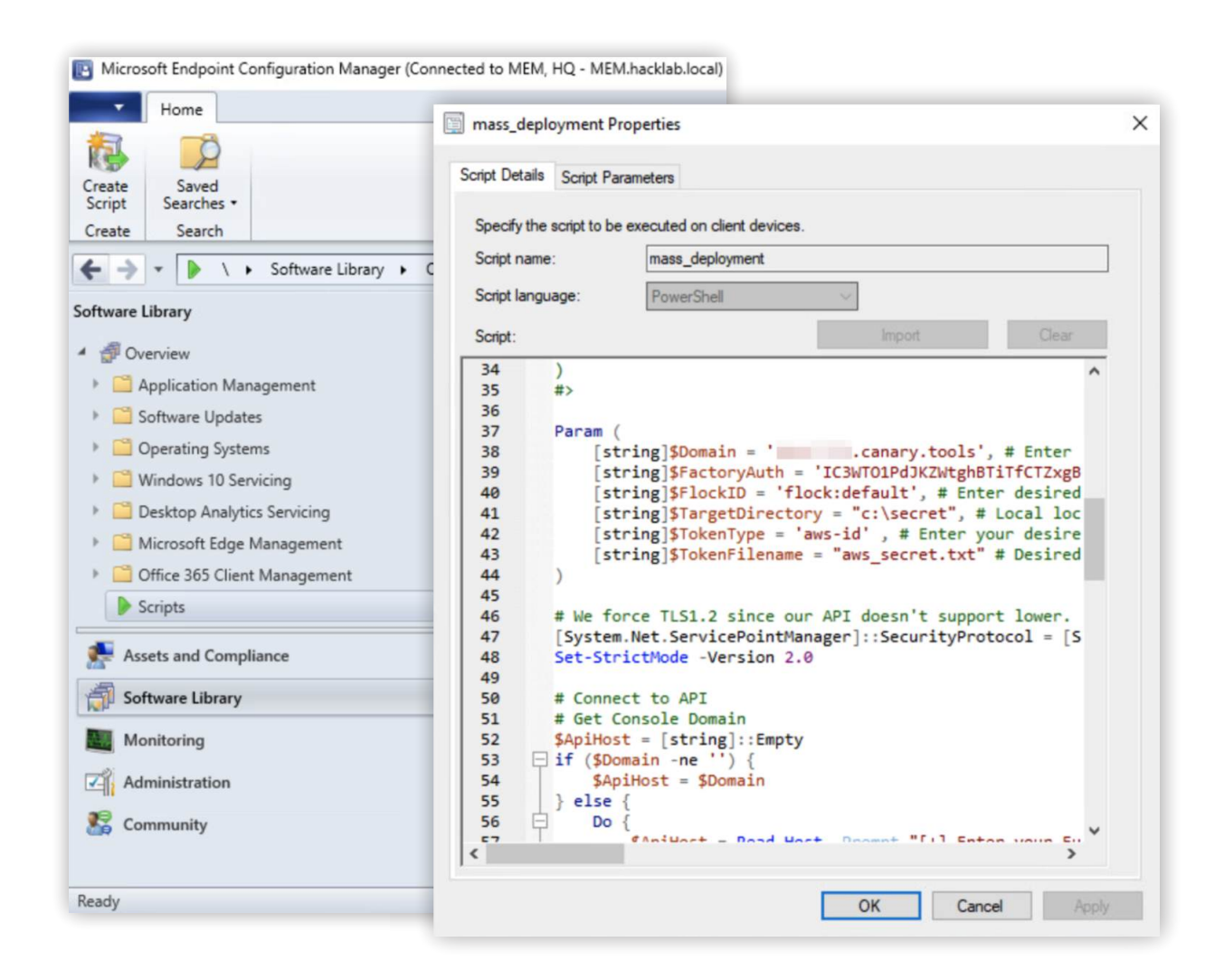

There are no limitations on the number of Canarytokens that can be created and monitored: Feel free to generate them by the thousands!

<span id="page-55-0"></span>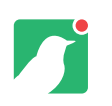

# **The Way Forward**

It's trivial.

For decades security pros have been telling people to make use of honeytokens to detect when attackers were touching restricted data. Of course, this trite suggestion was non-trivial to implement (which explains why so few people ever did).

#### **Canarytokens makes doing this trivial!**

Take them for a spin, at \$0.00 you have nothing to lose and you might just find out things about your data (and networks) that you didn't expect.

> In October of 2016 I created a word doc from canarytoken.org and called it doc and hid it on the server. outside of IIS. So you would either have to logon to the box or escape IIS to find the doc. In December, we decommissioned the box, took it off line and destroyed it. Starting on Jan 08 through Jan 17 we have recieved notification that

> the token has been opened five times from the russian based

We would have no idea that was going on...none.

Thanks.

# https://canary.tools

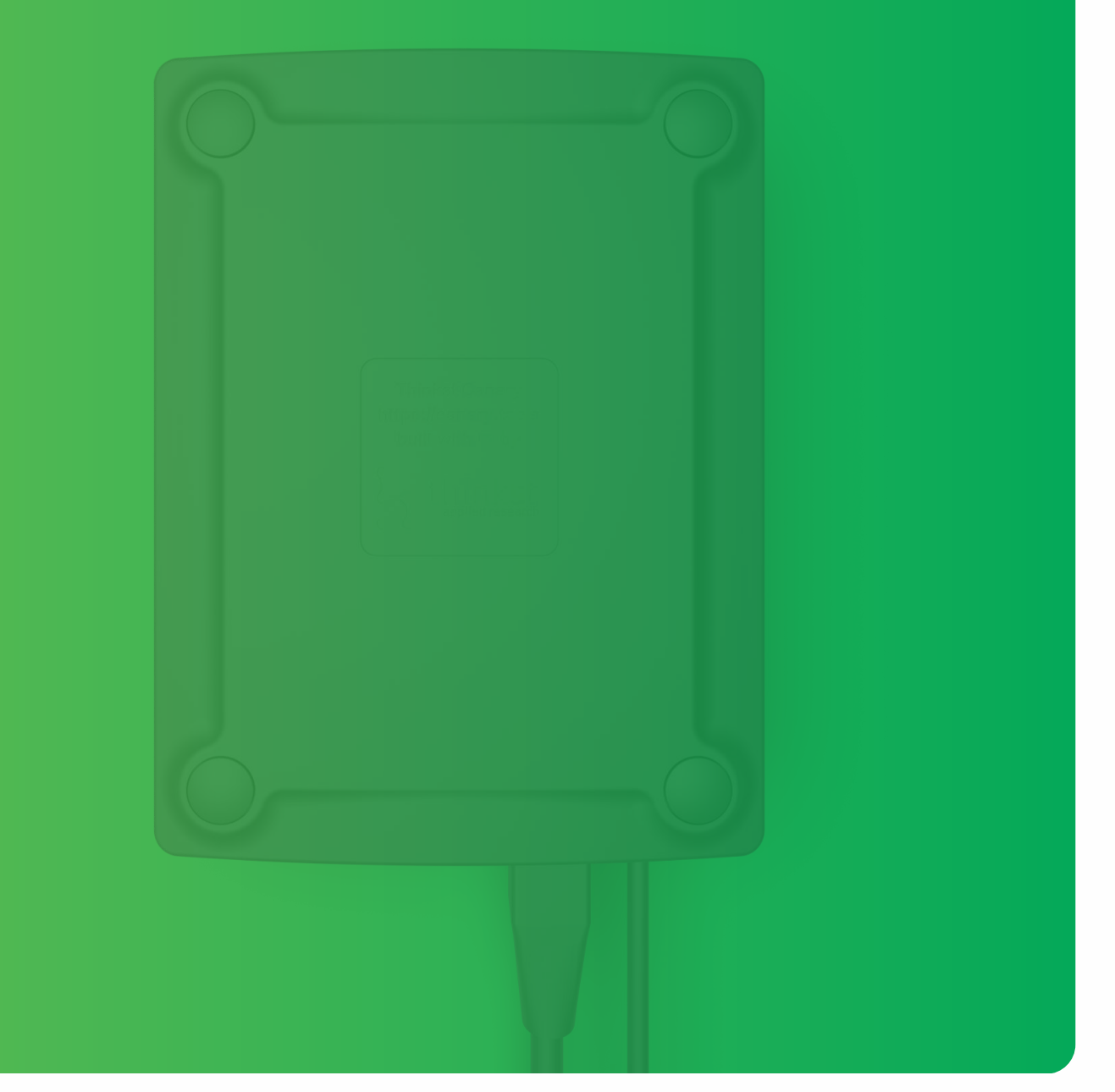

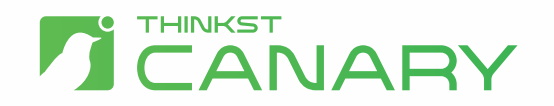

Built with v by Thinkst